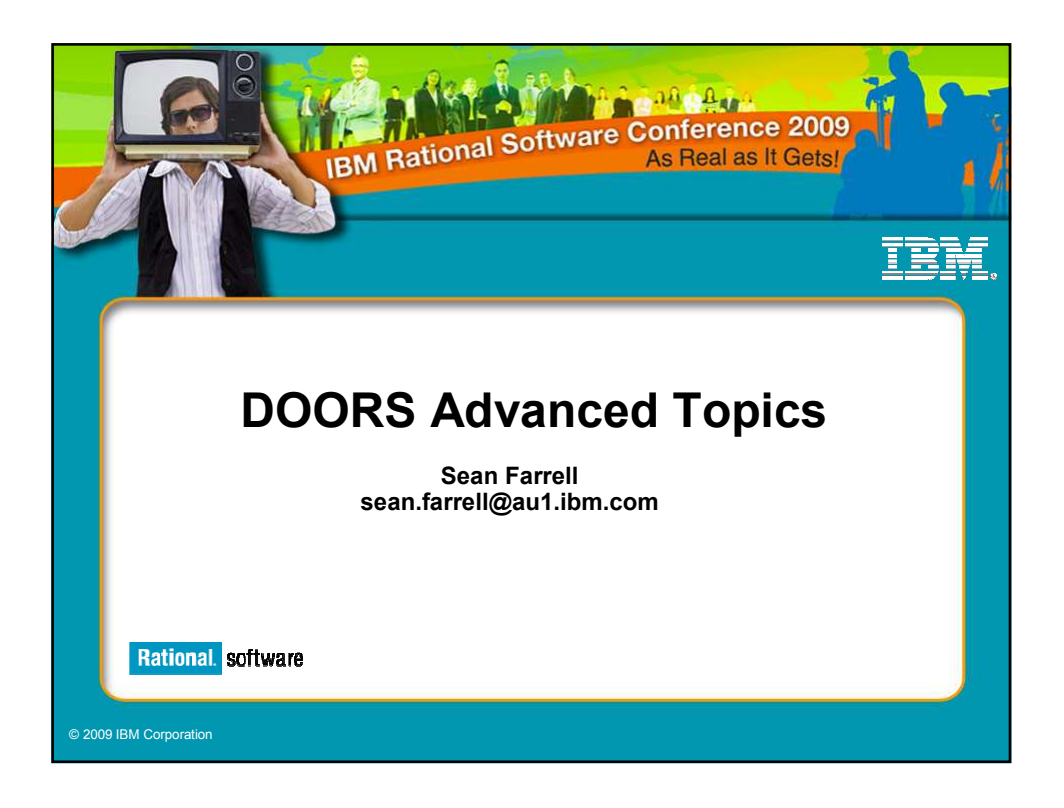

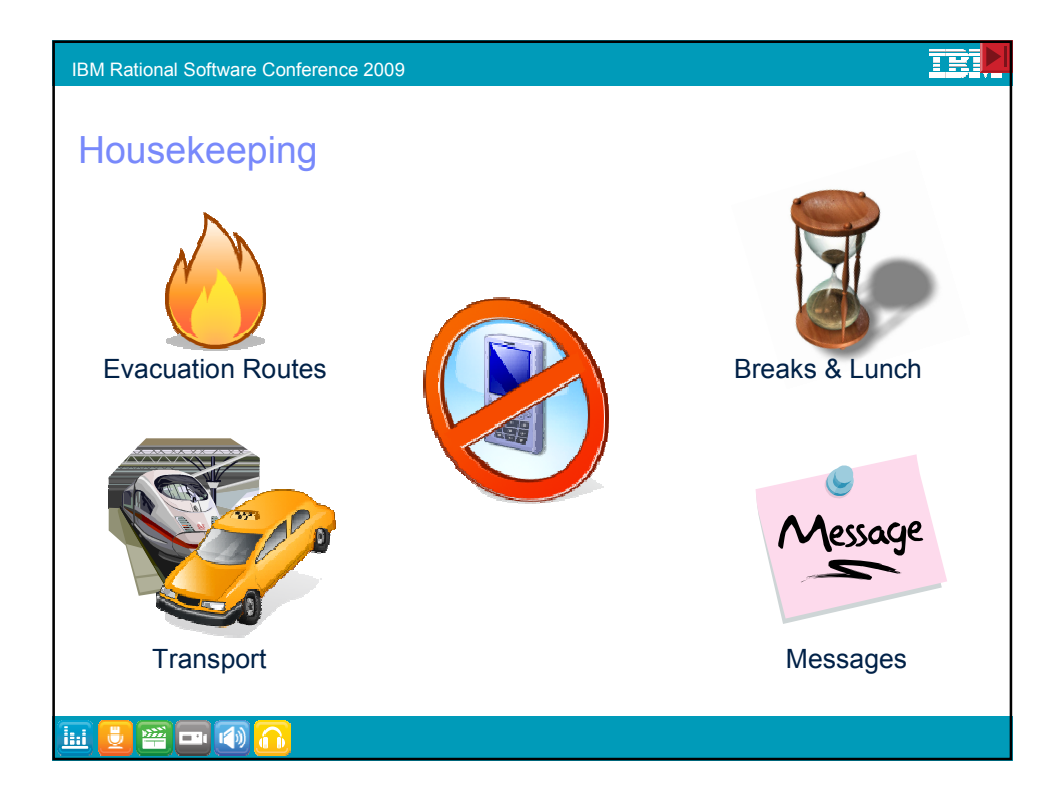

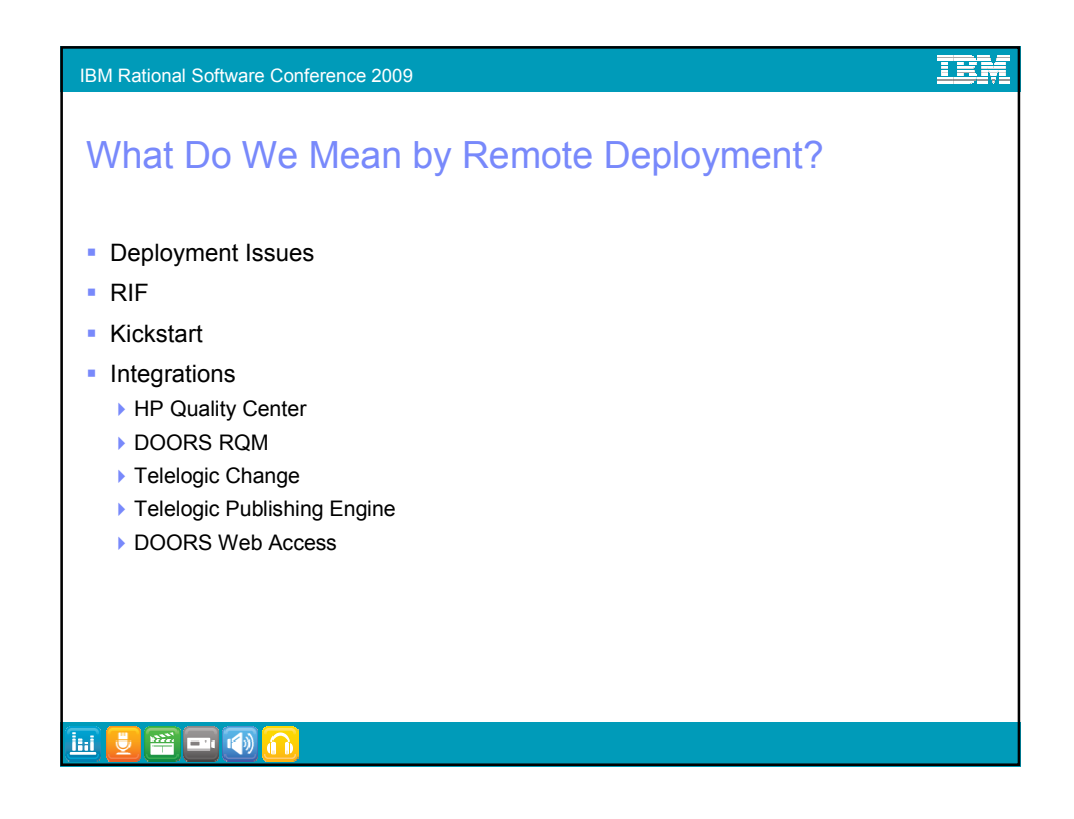

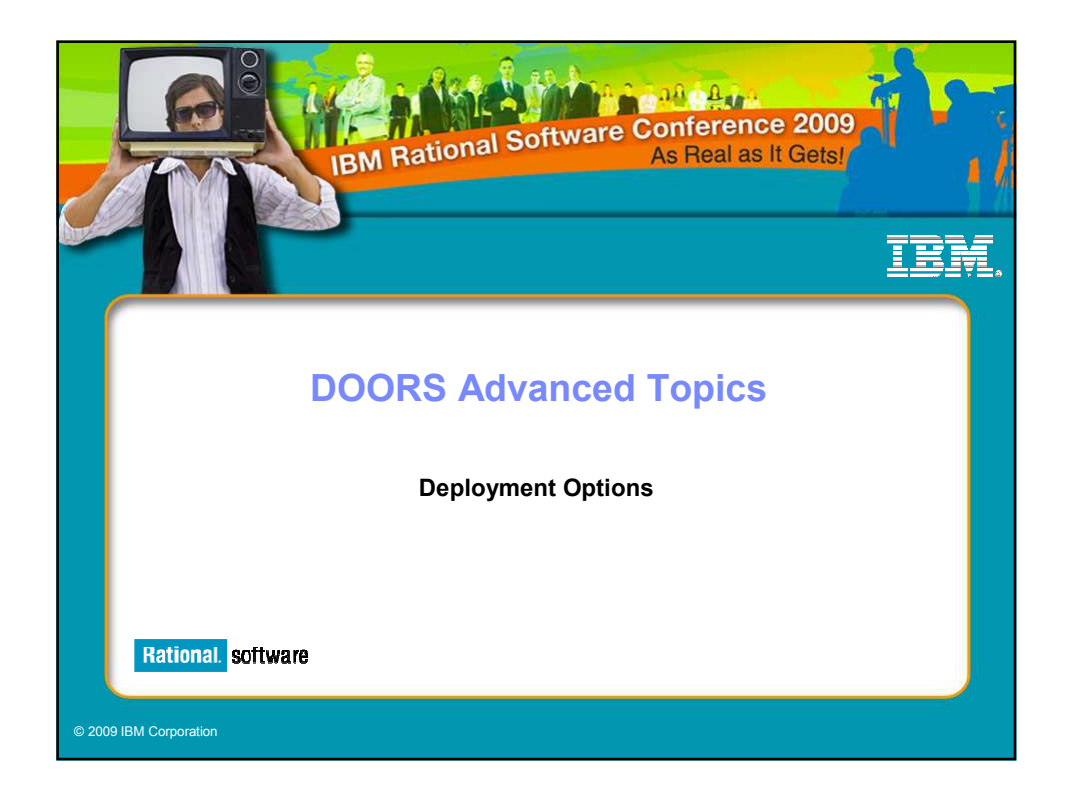

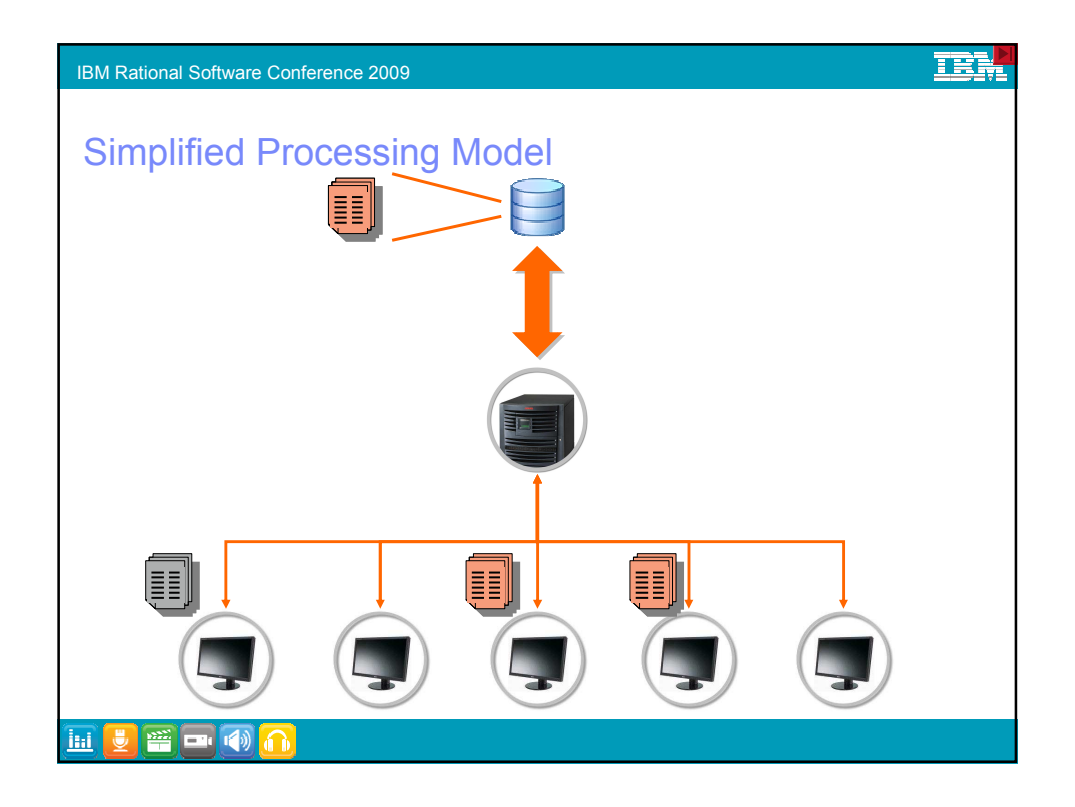

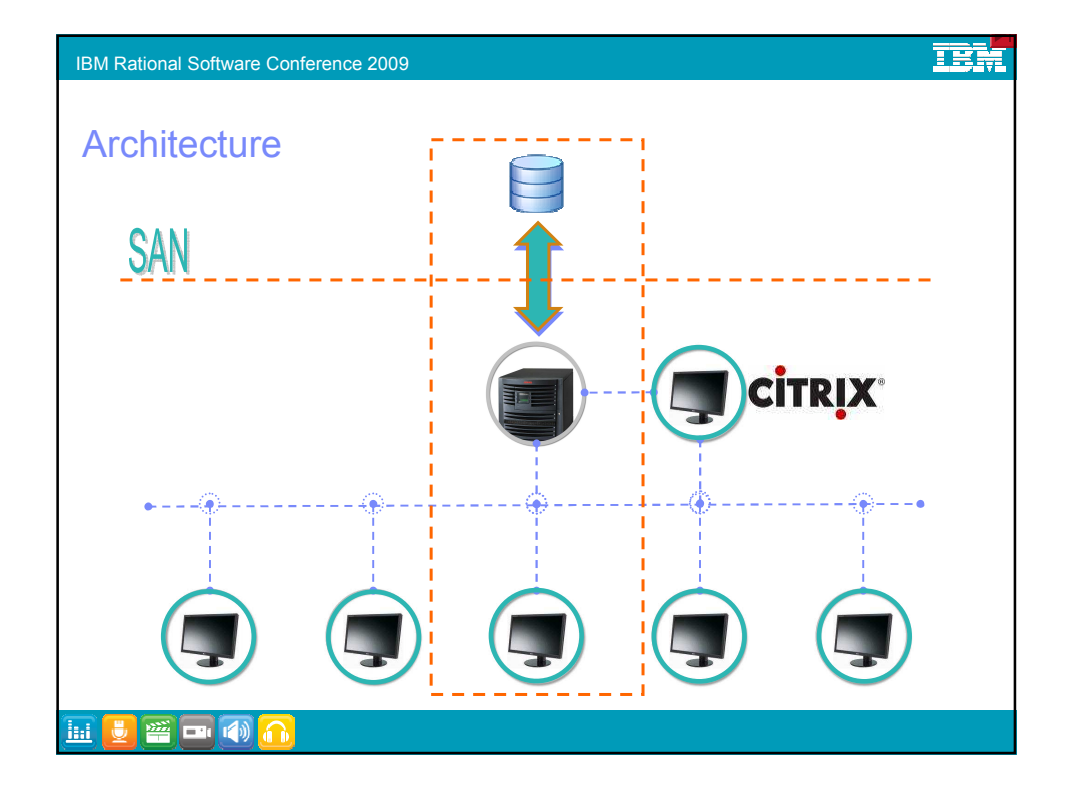

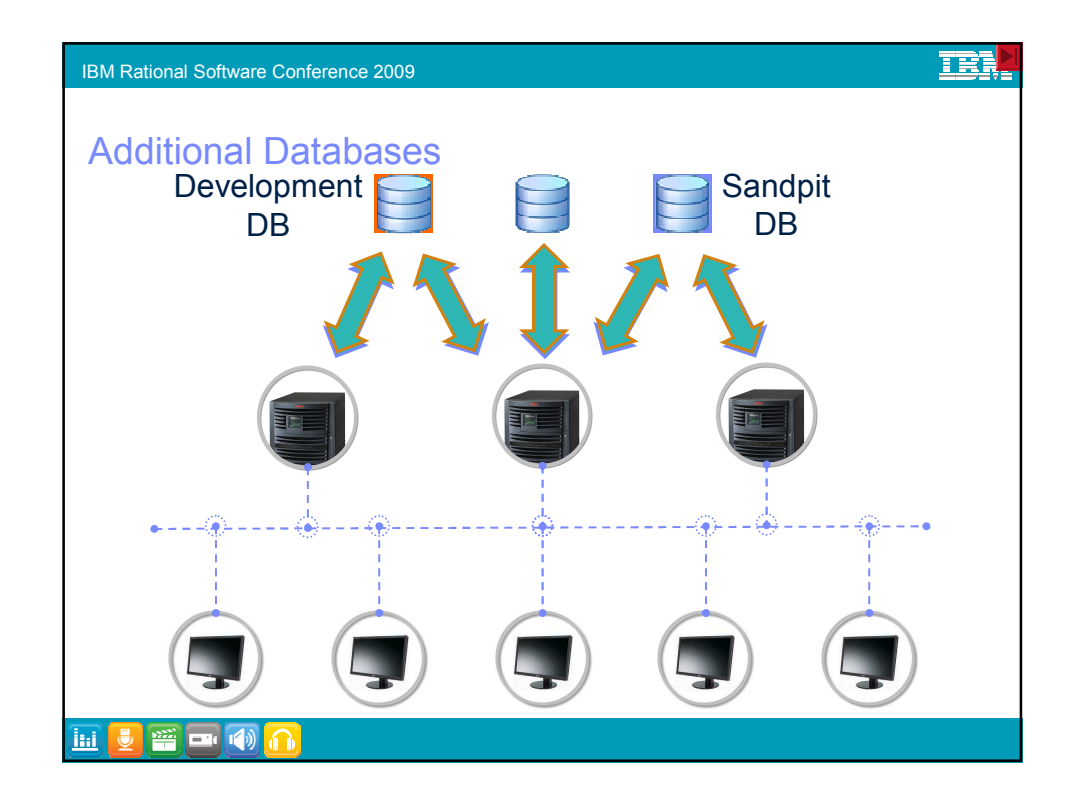

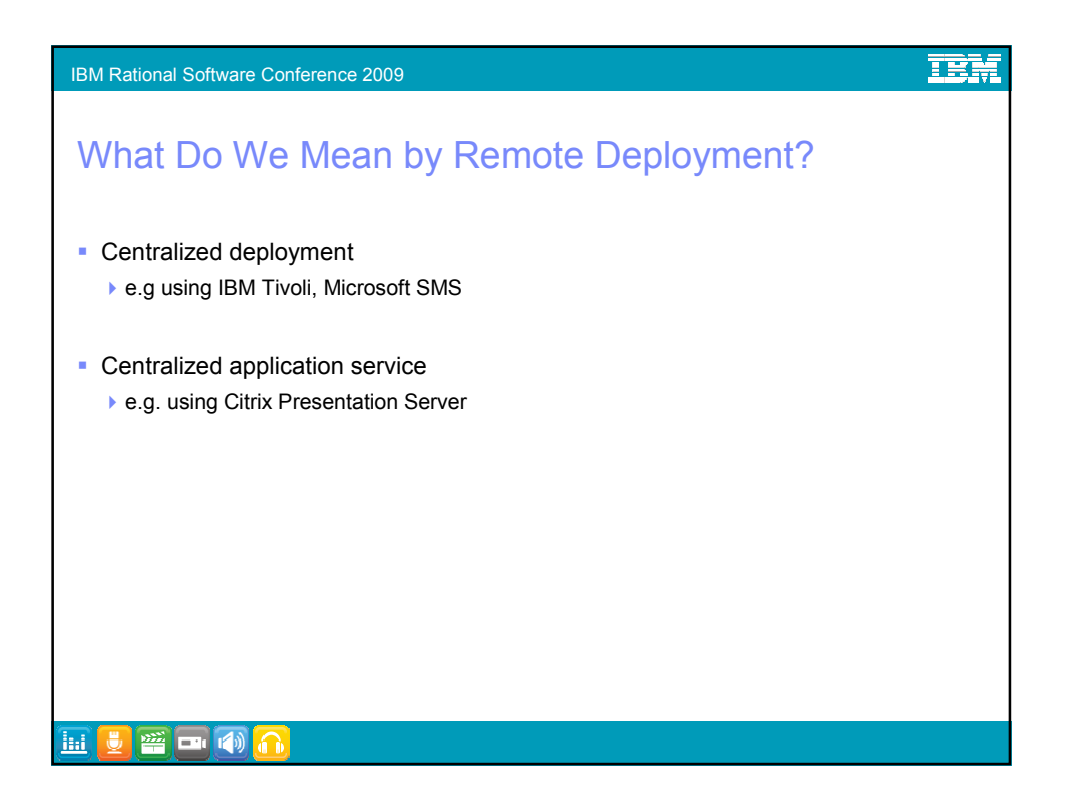

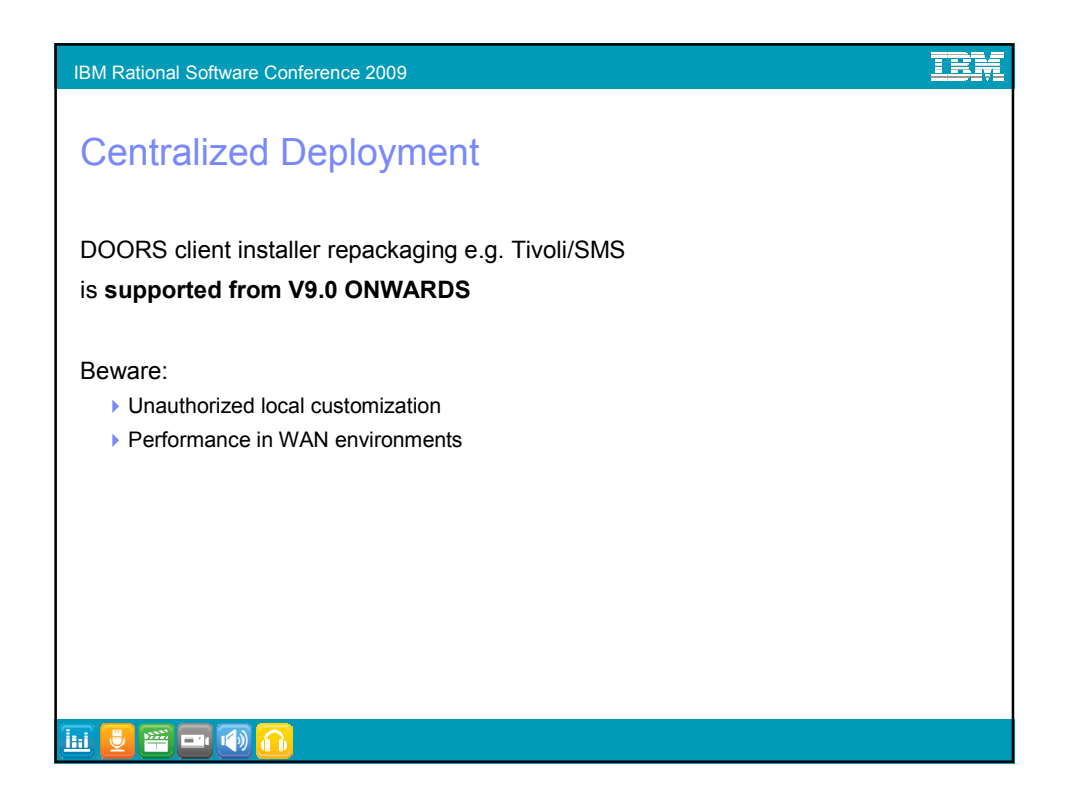

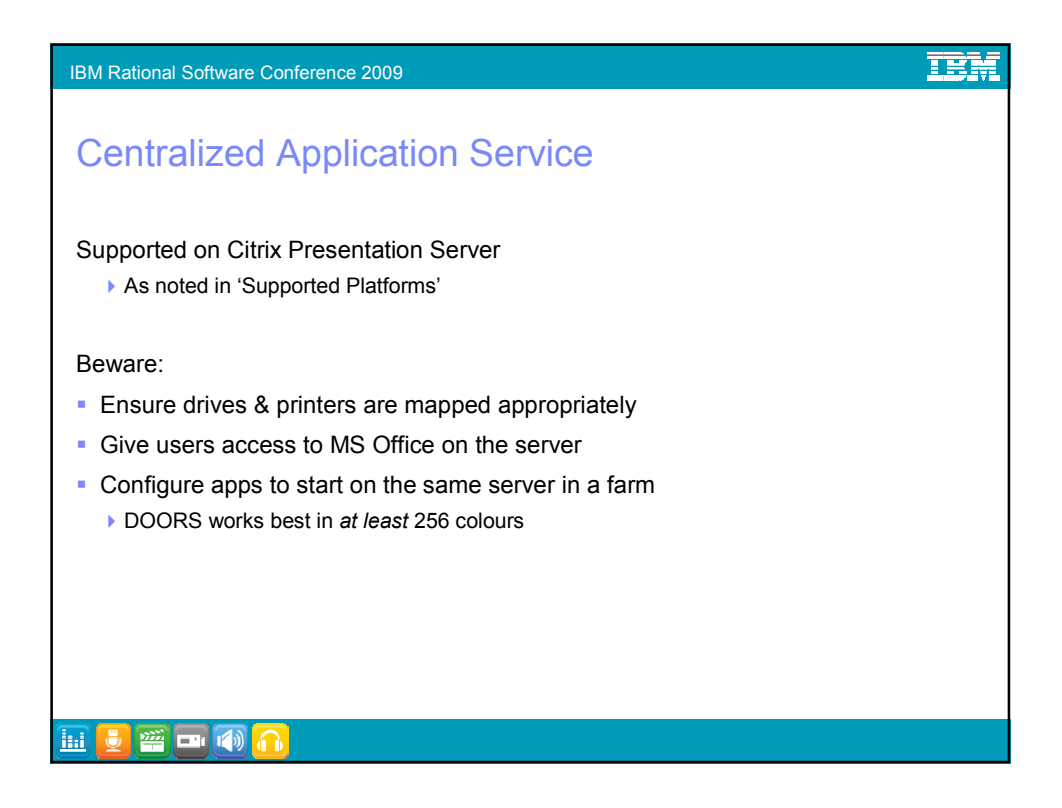

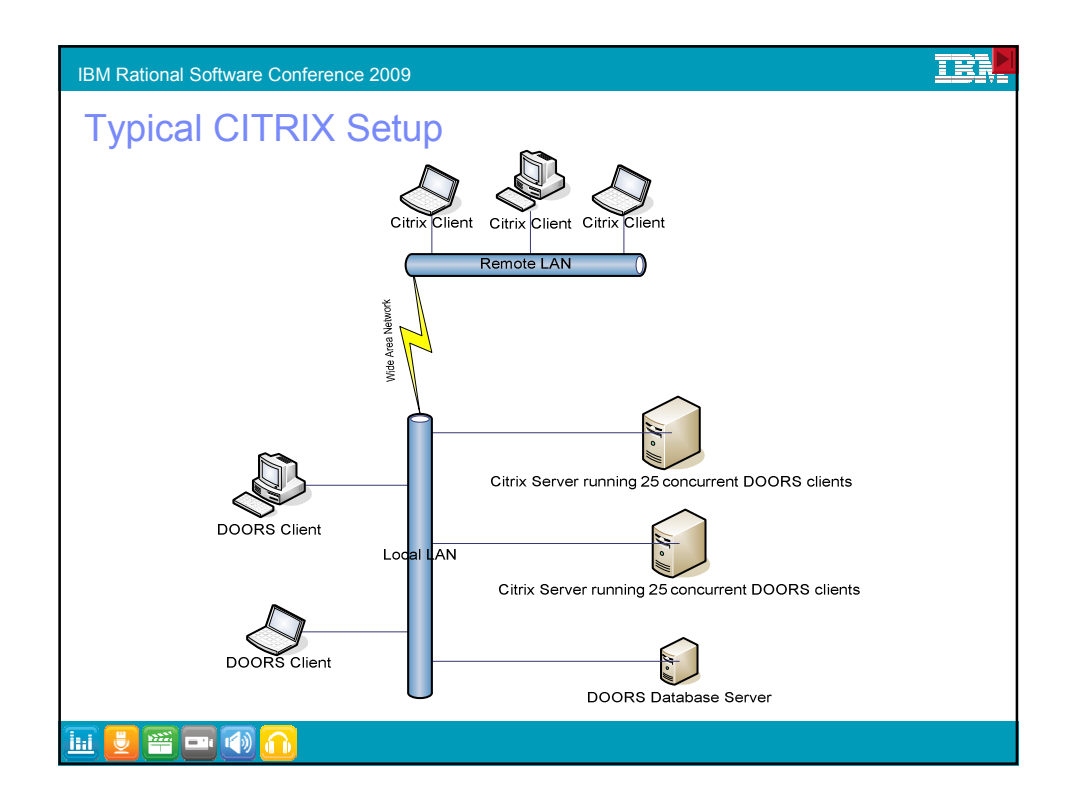

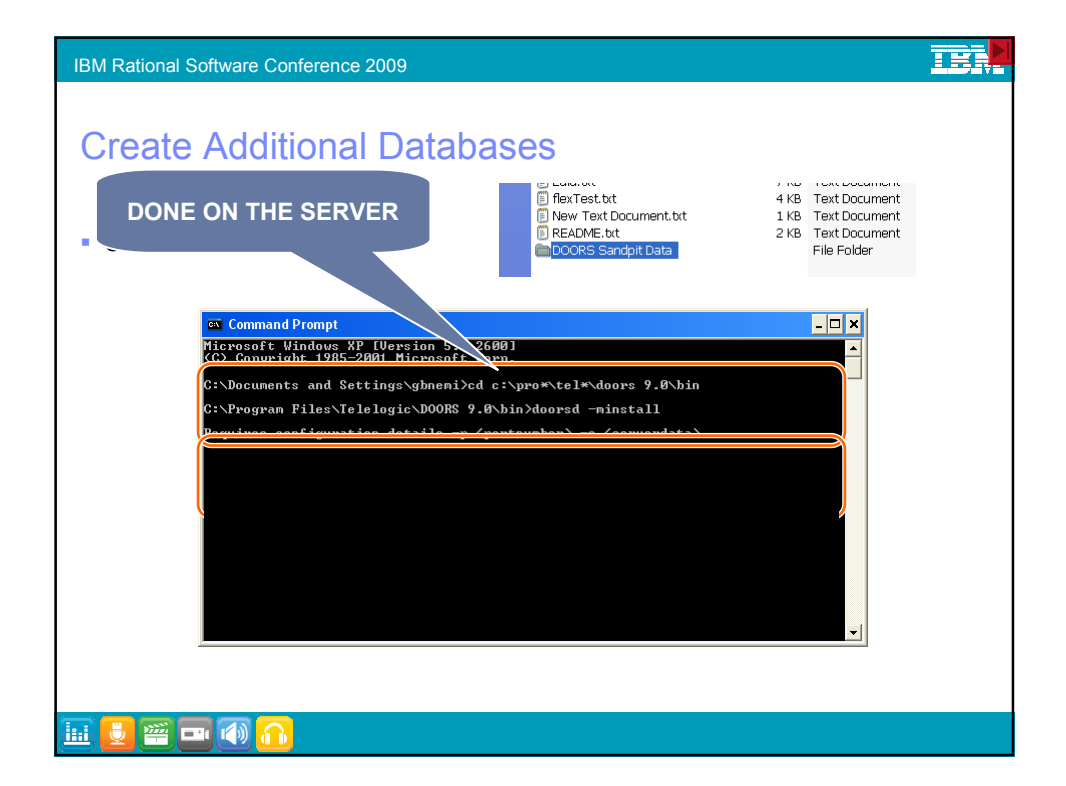

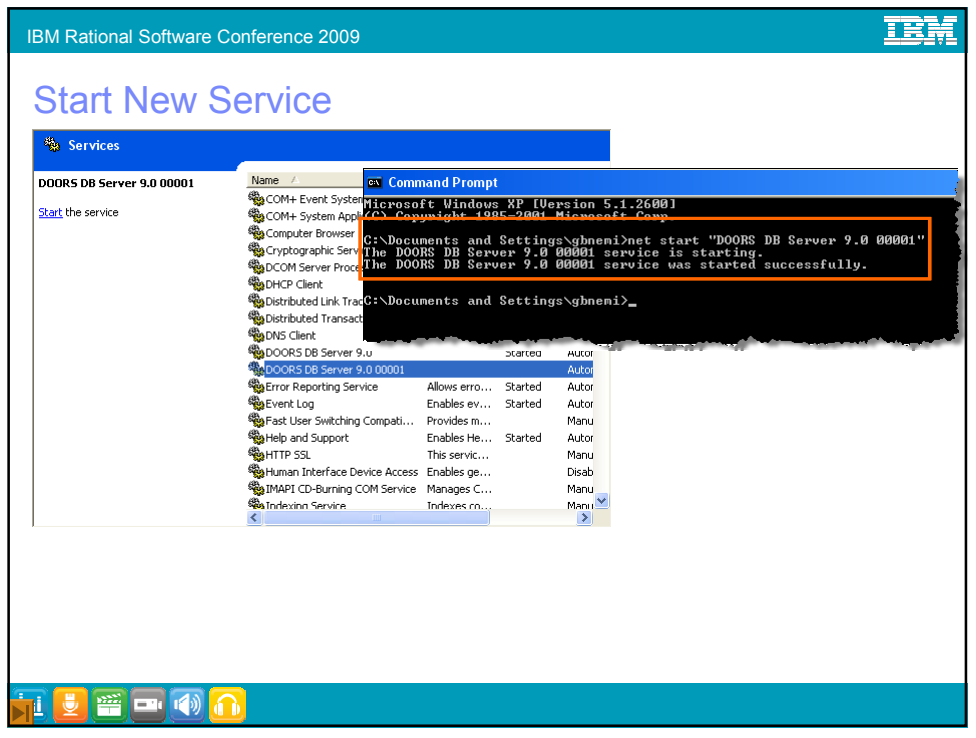

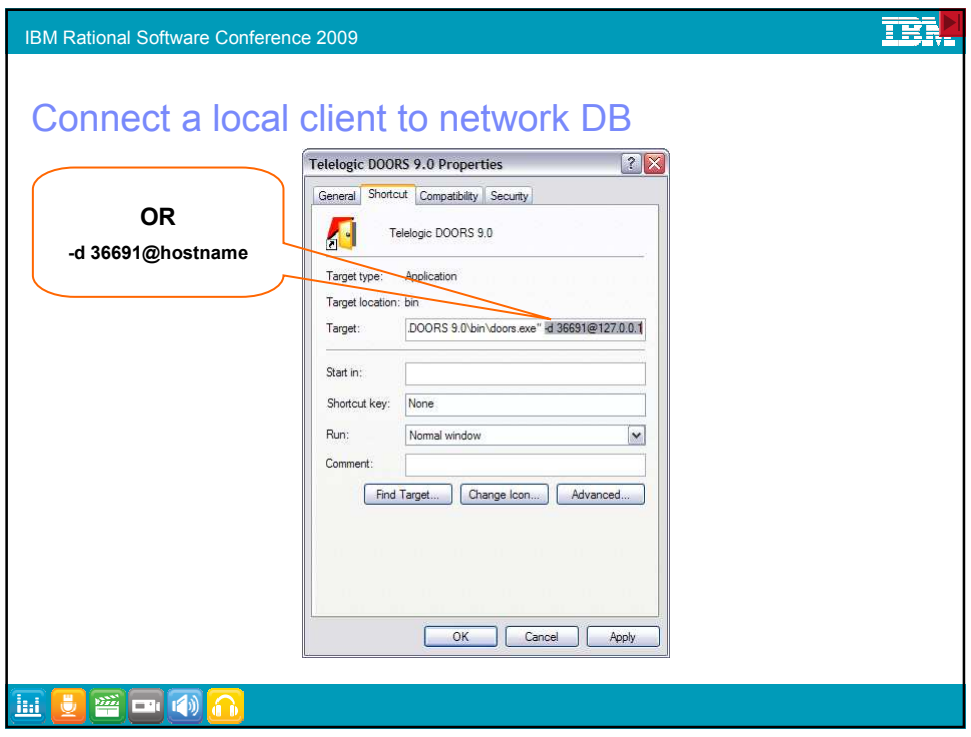

## **IEN**

## Other Command Line Switches

IBM Rational Software Conference 2009

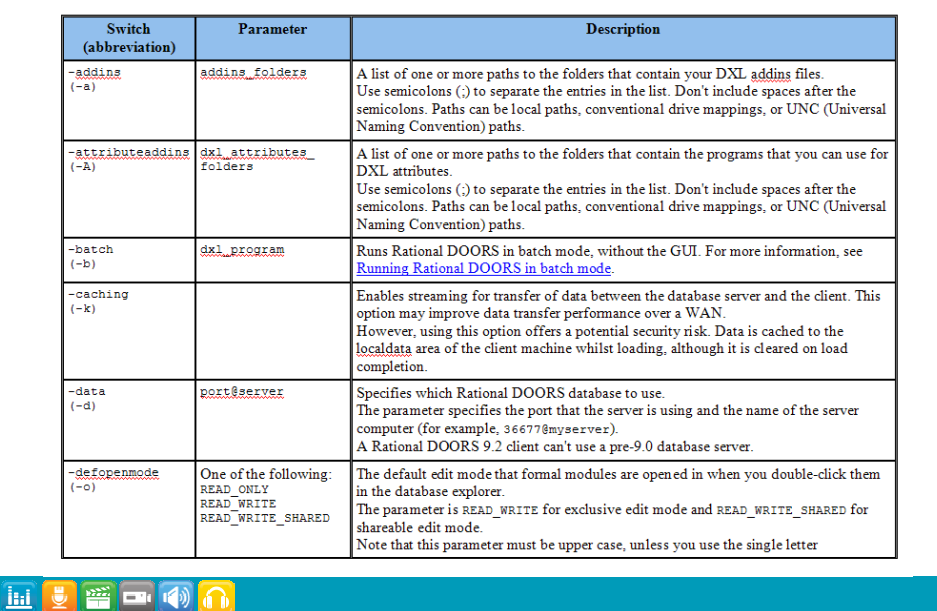

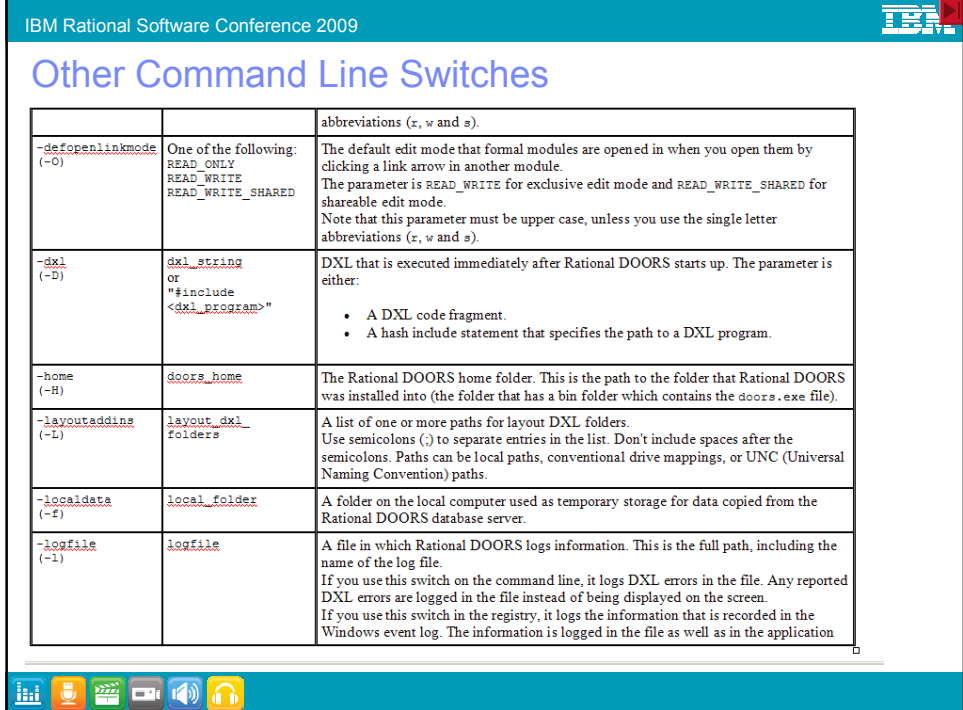

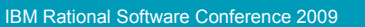

## Other Command Line Switches

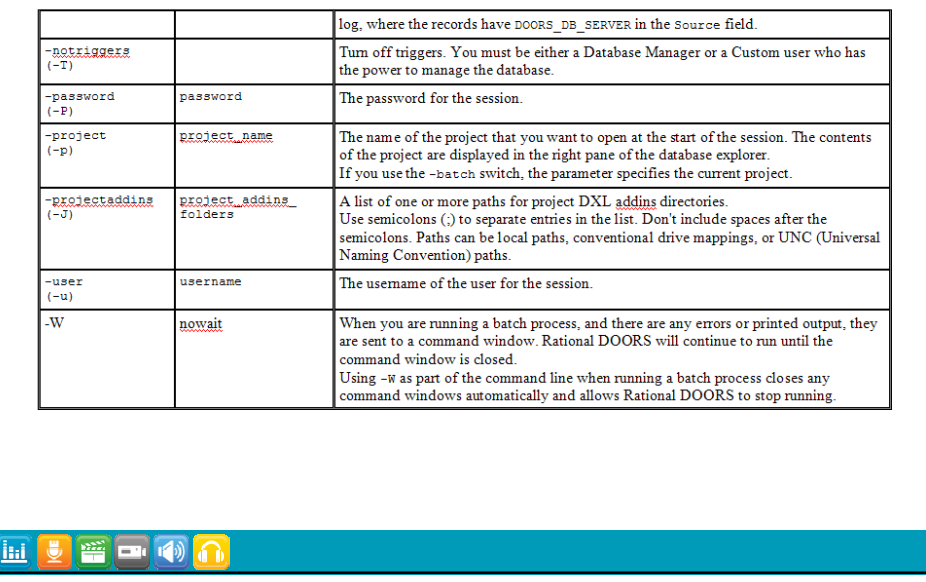

**TER** 

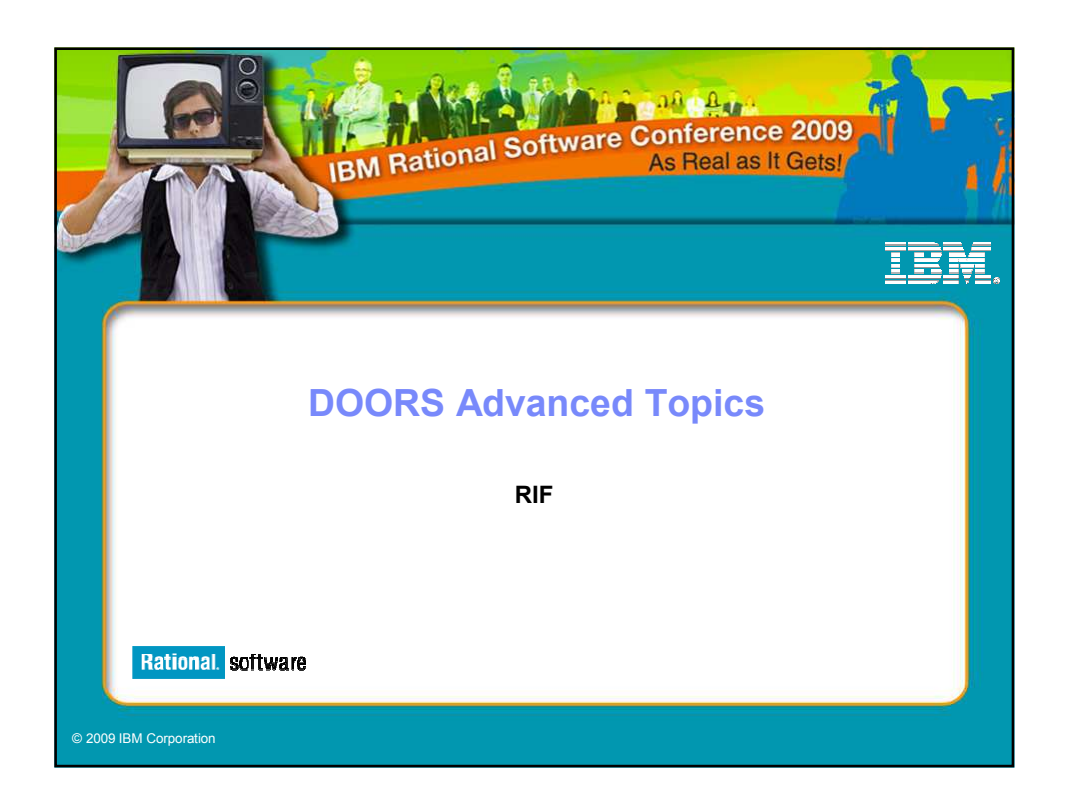

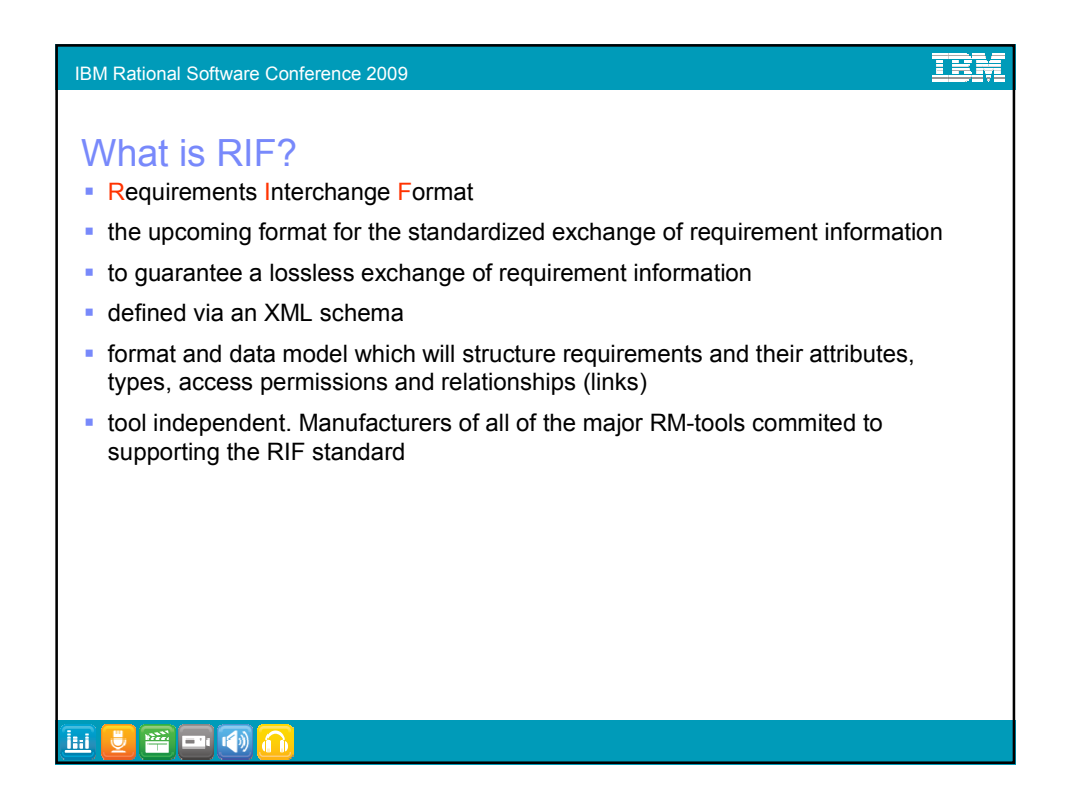

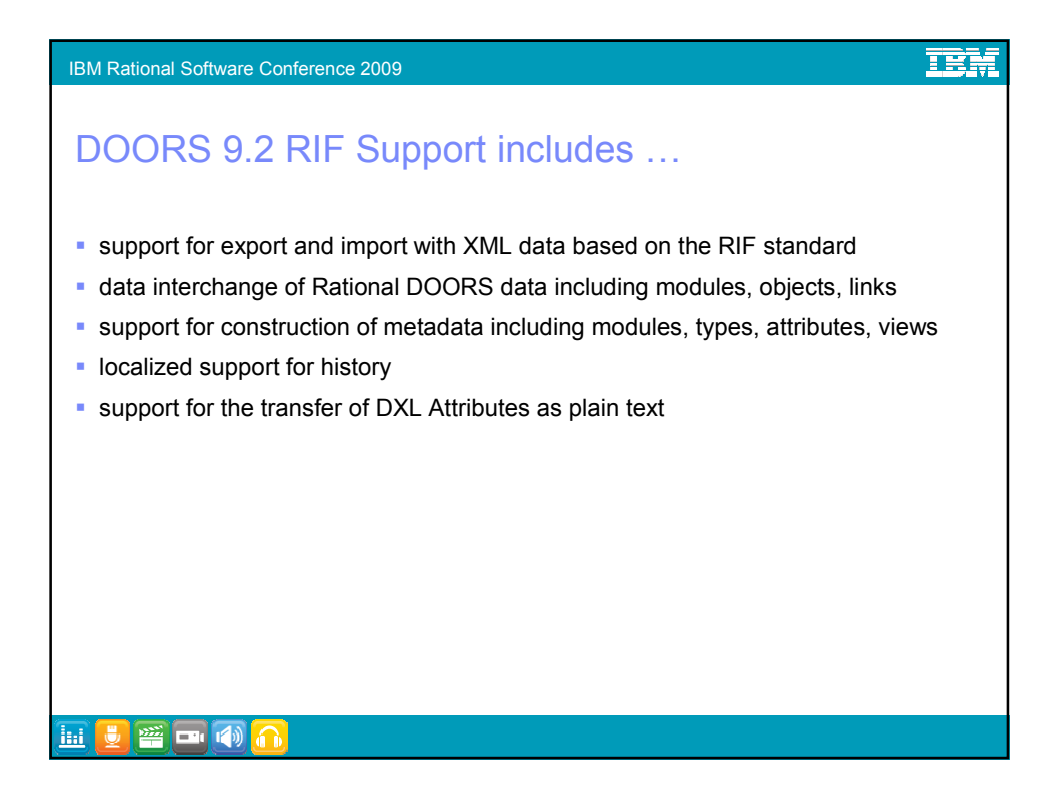

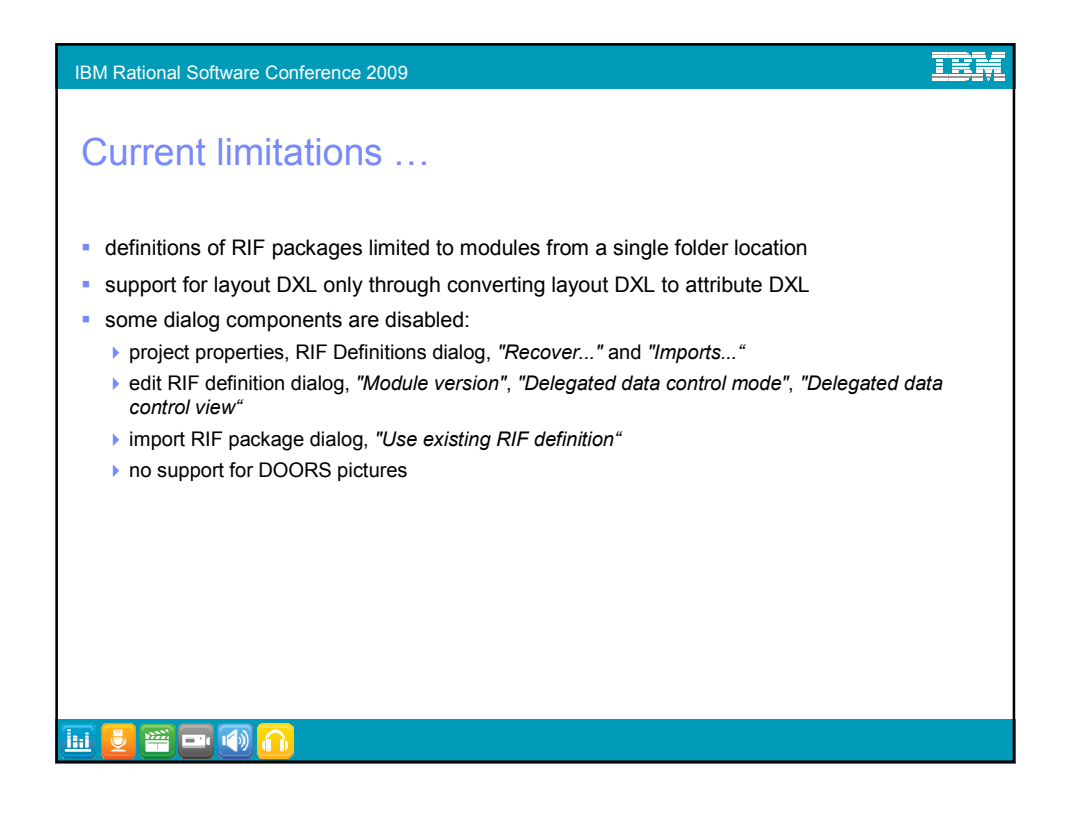

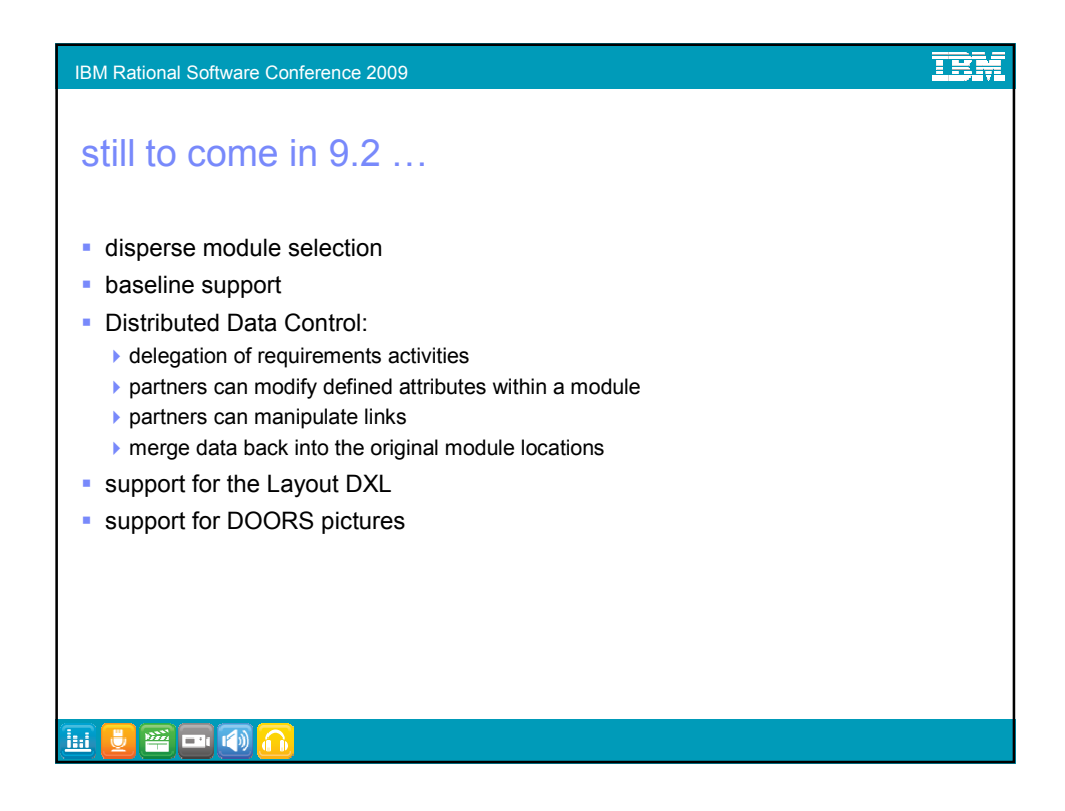

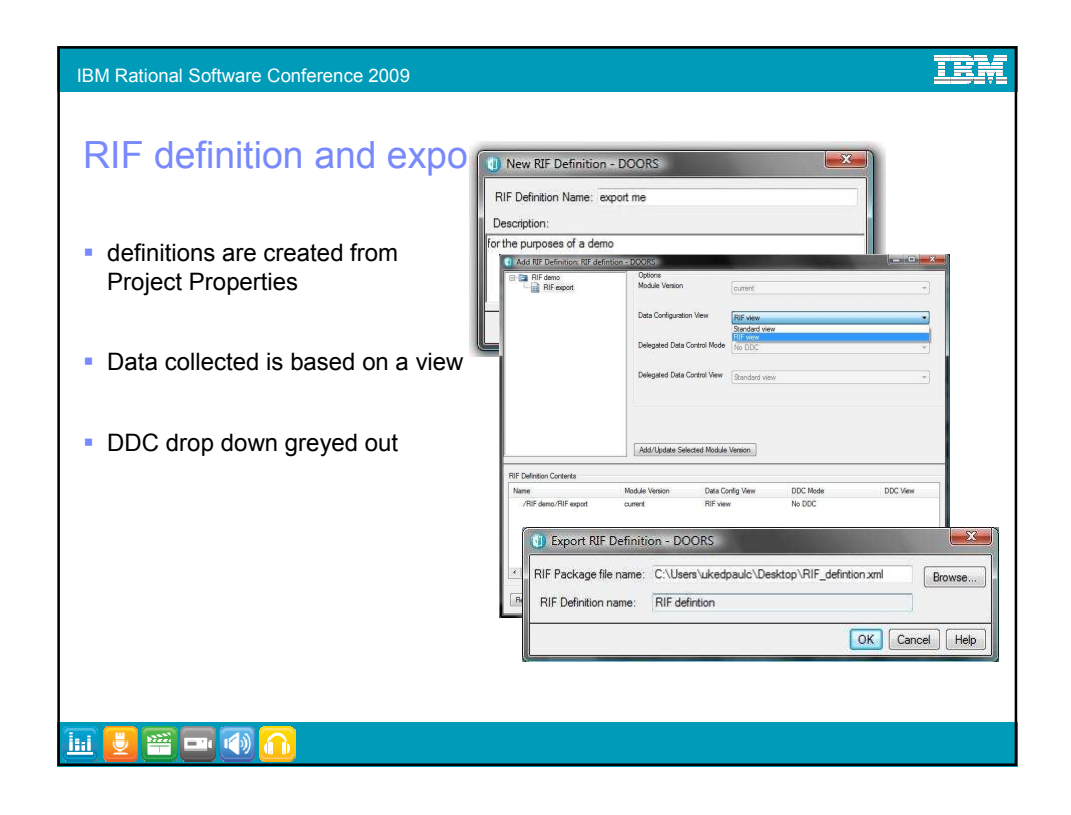

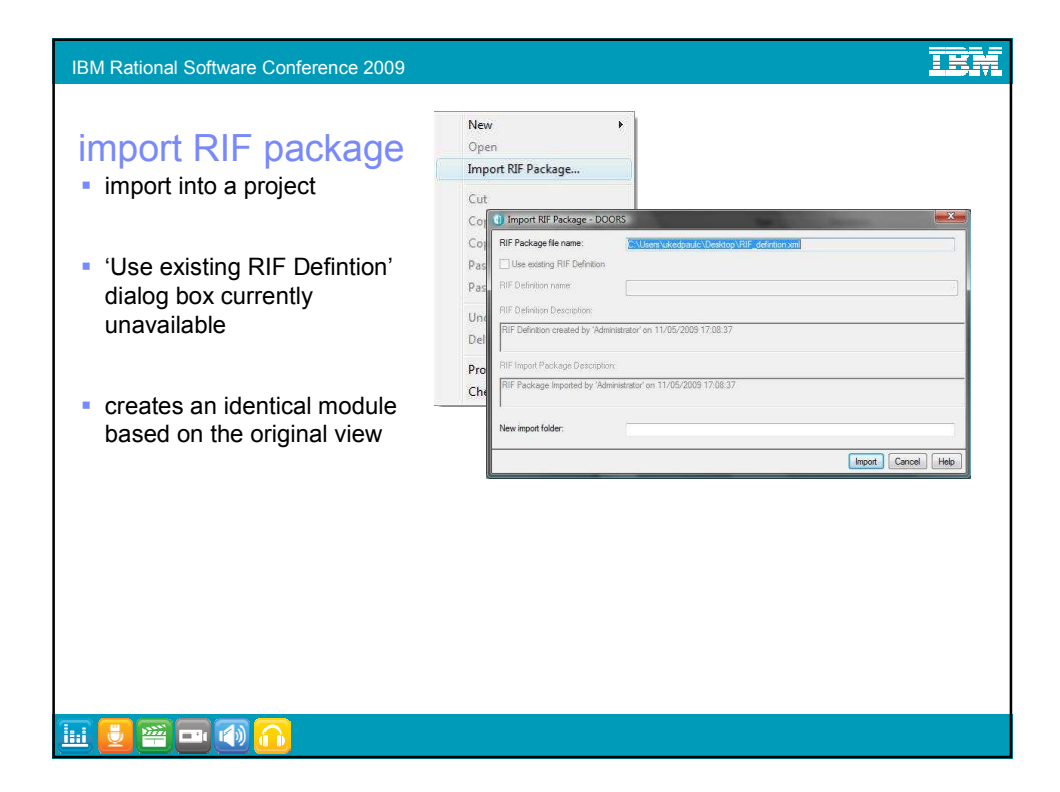

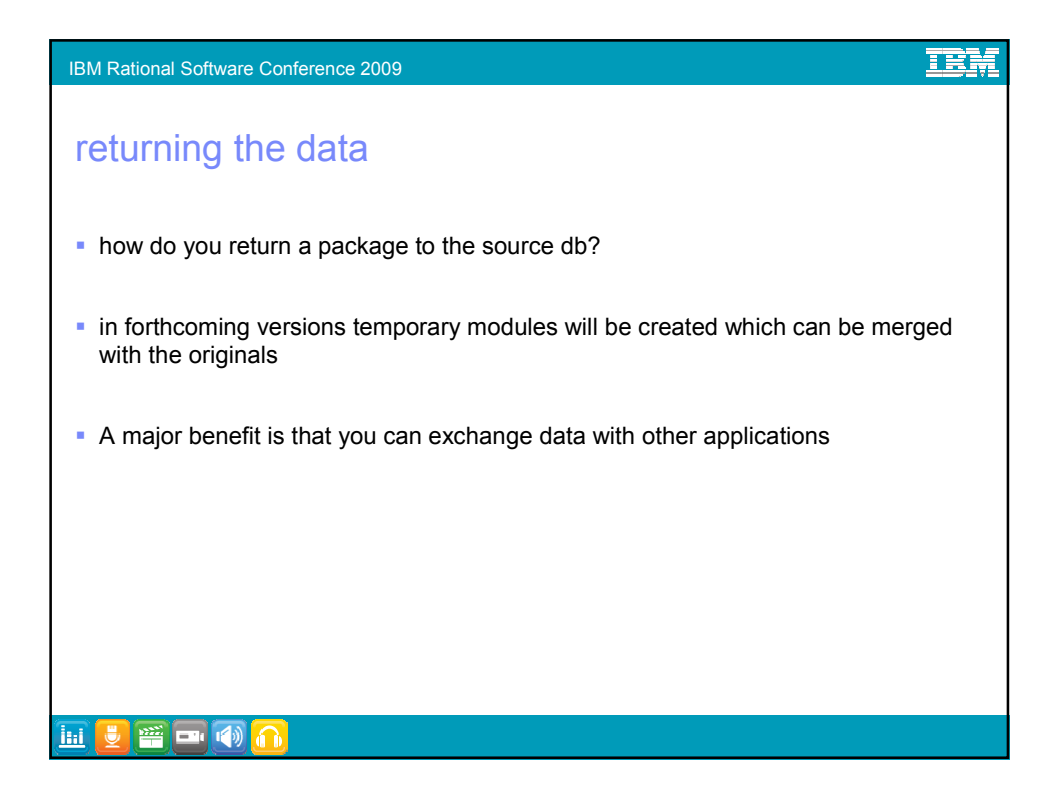

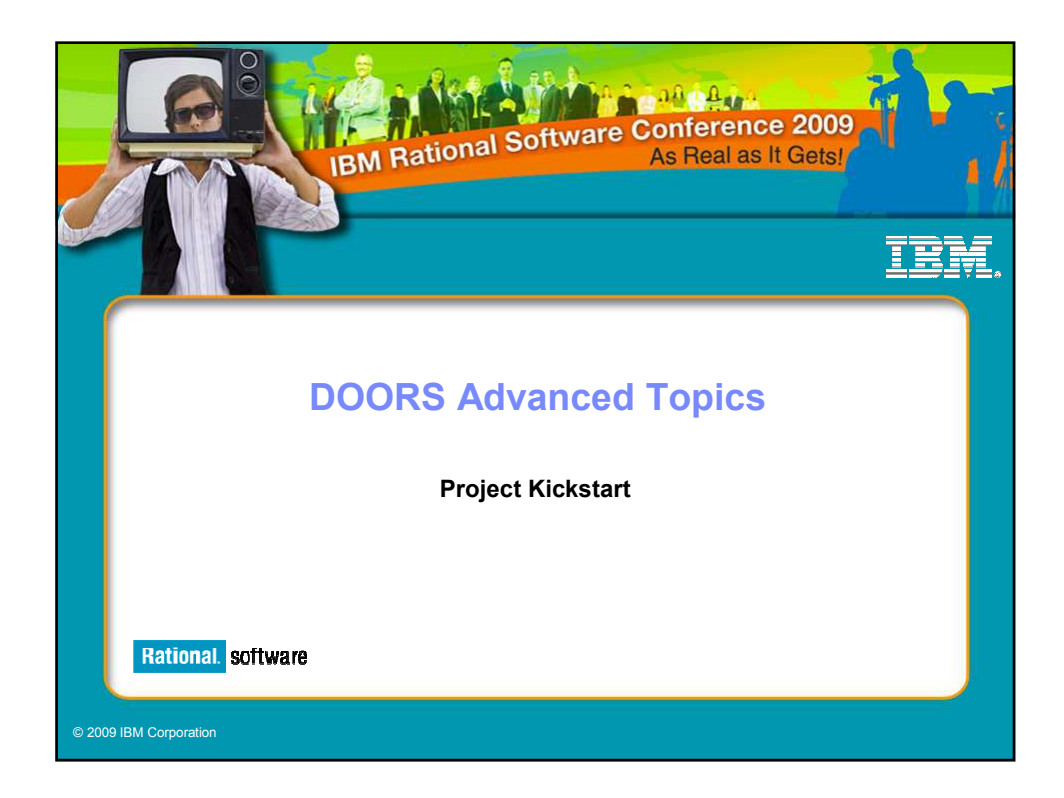

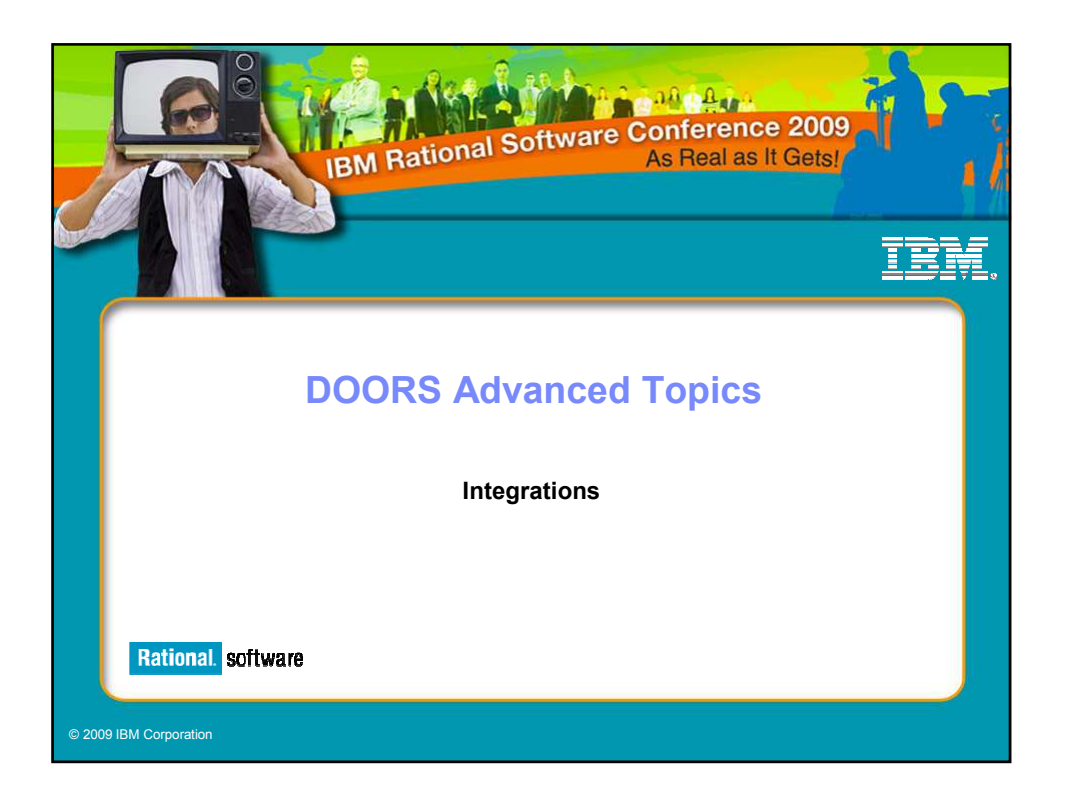

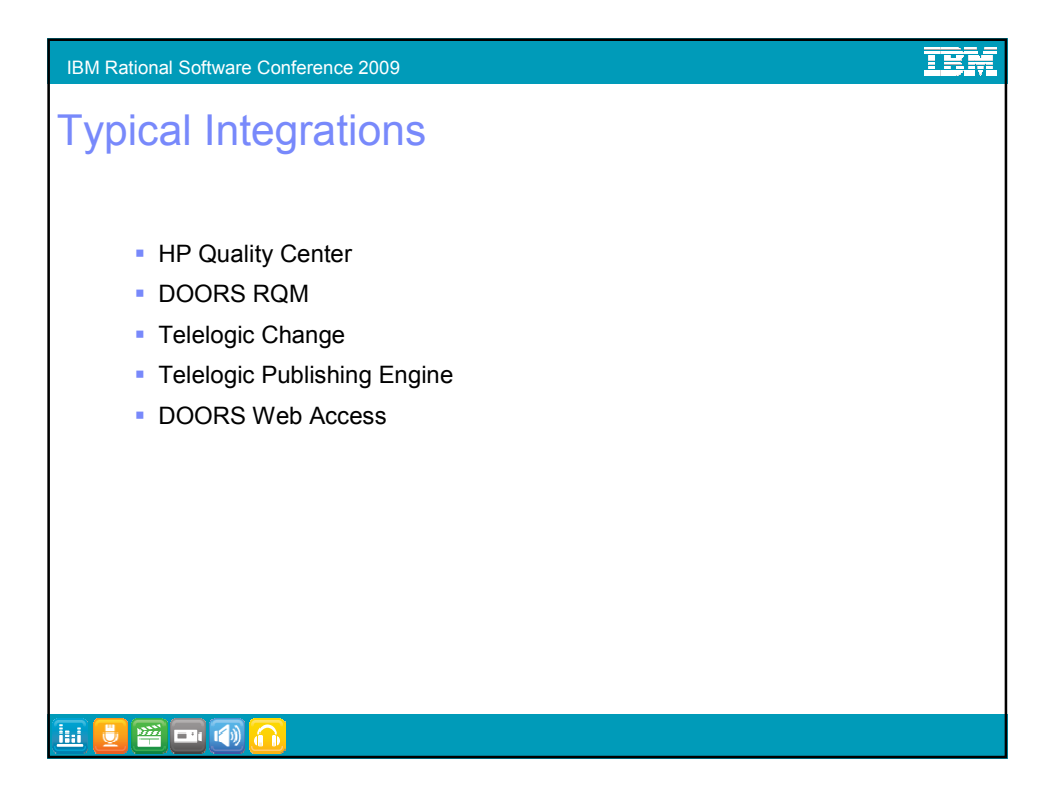

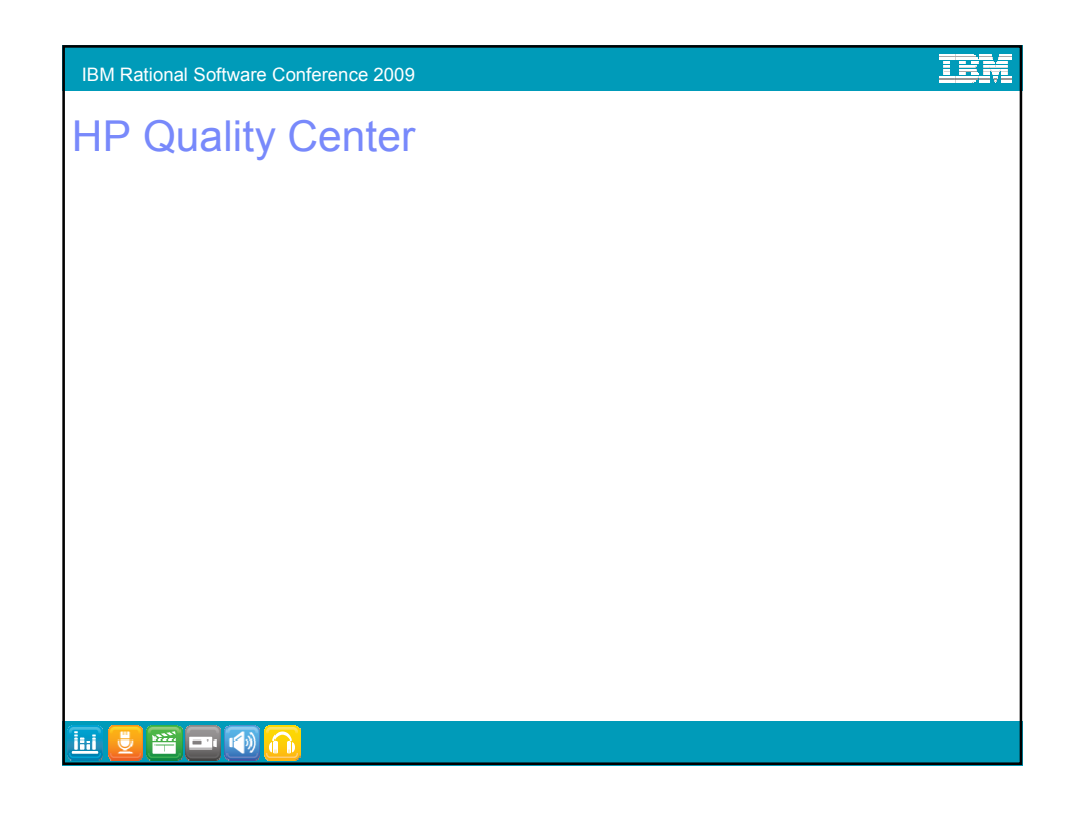

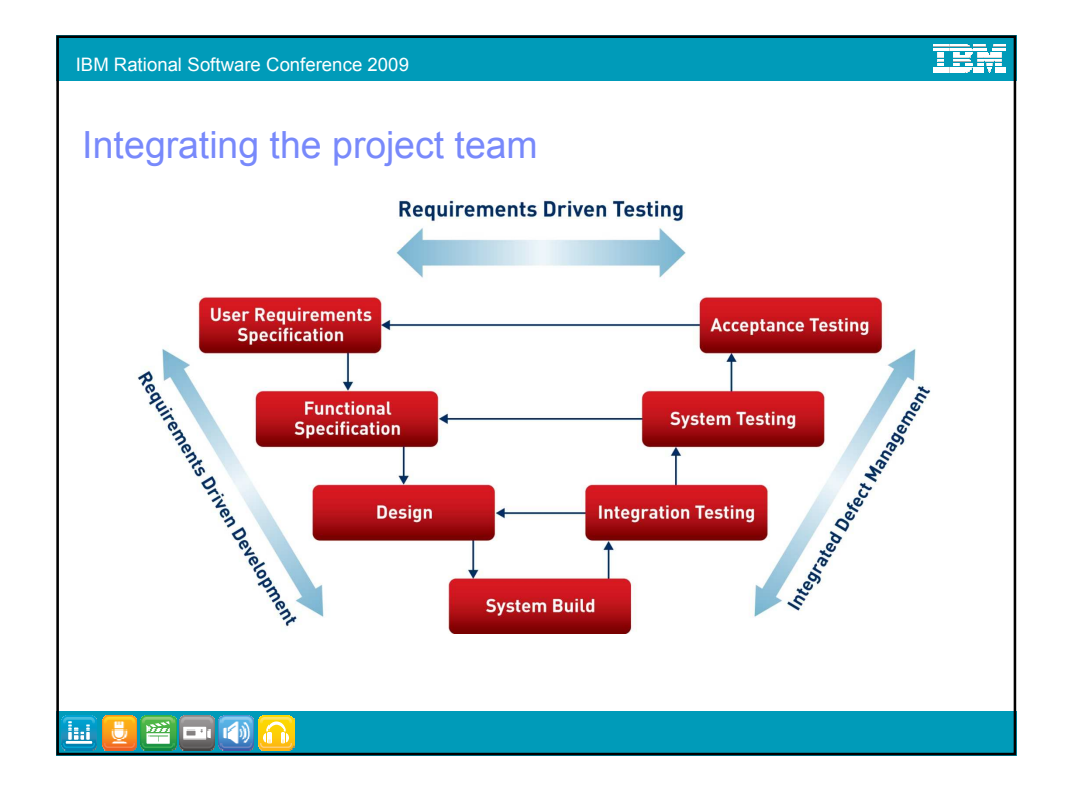

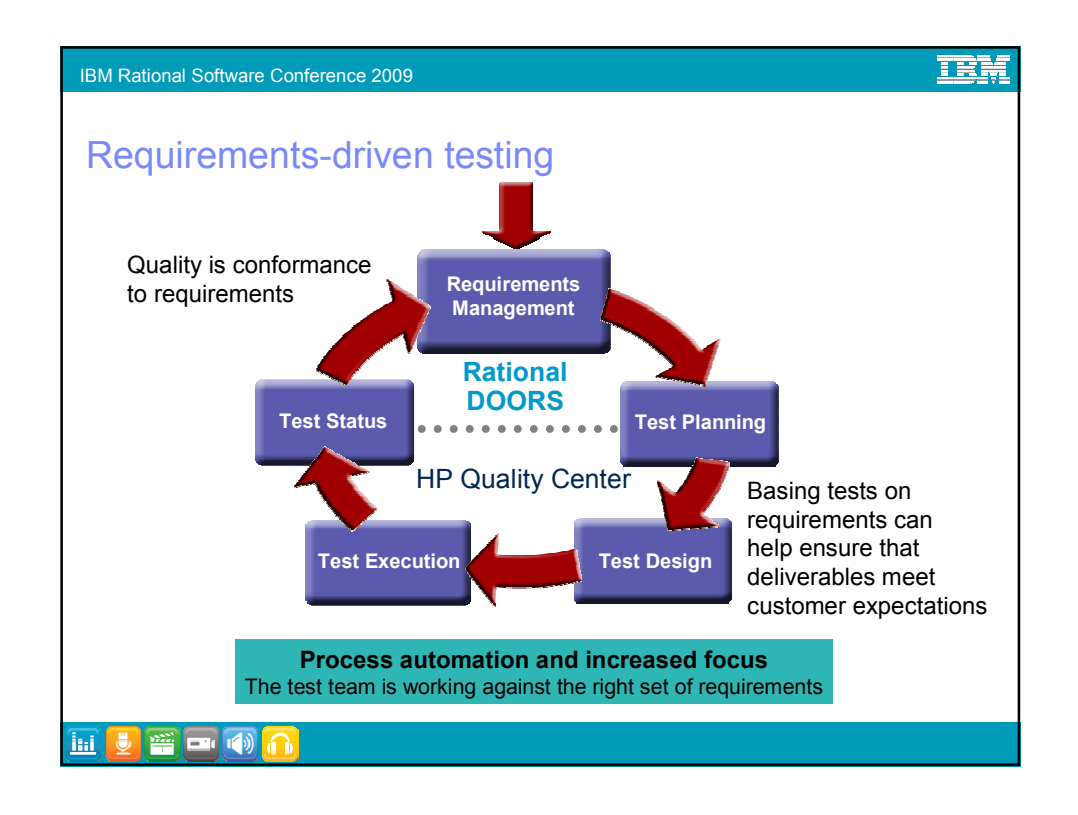

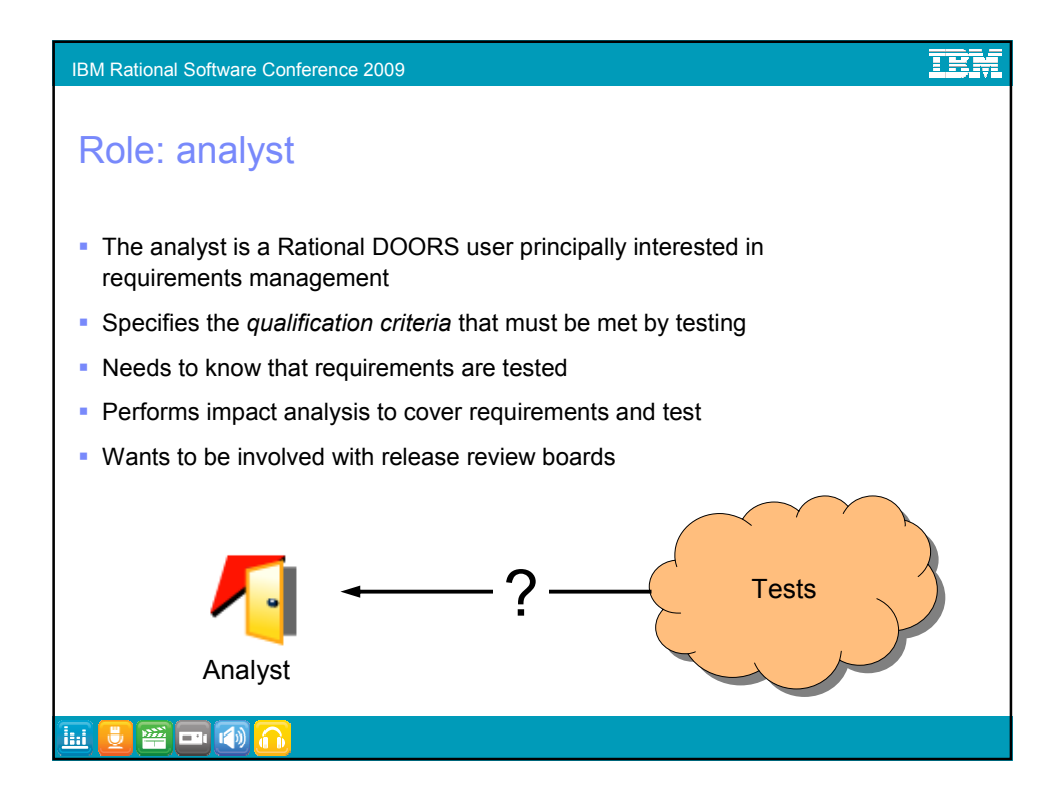

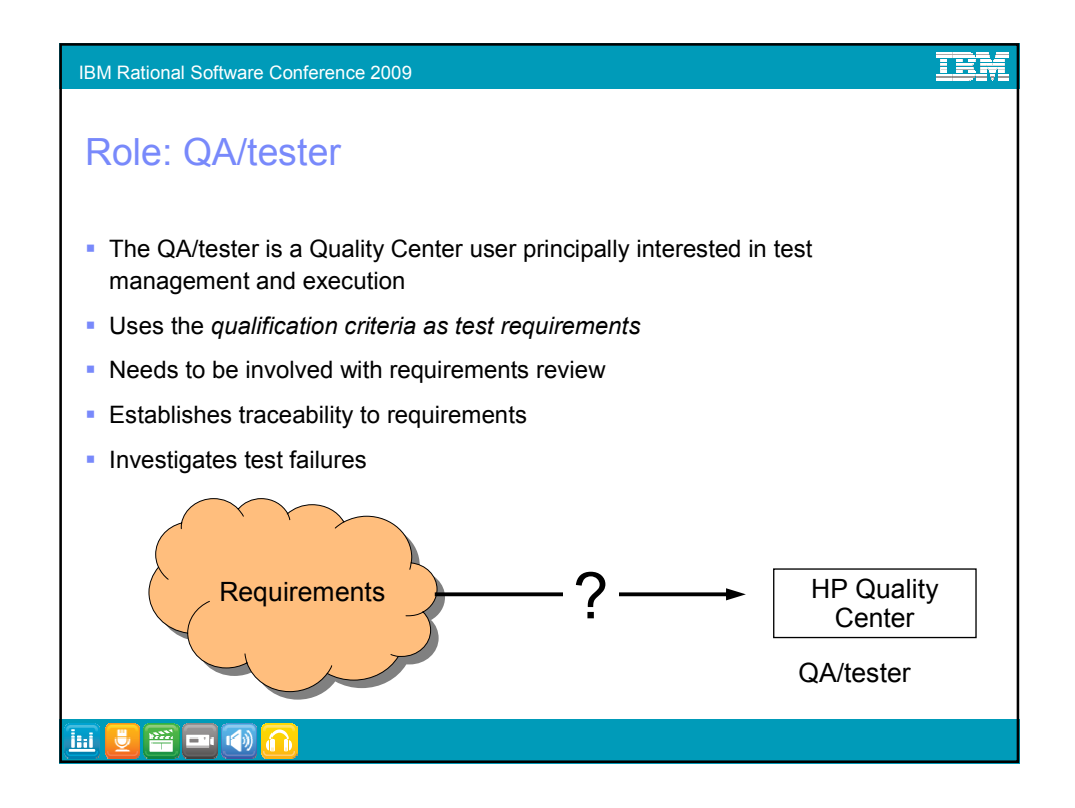

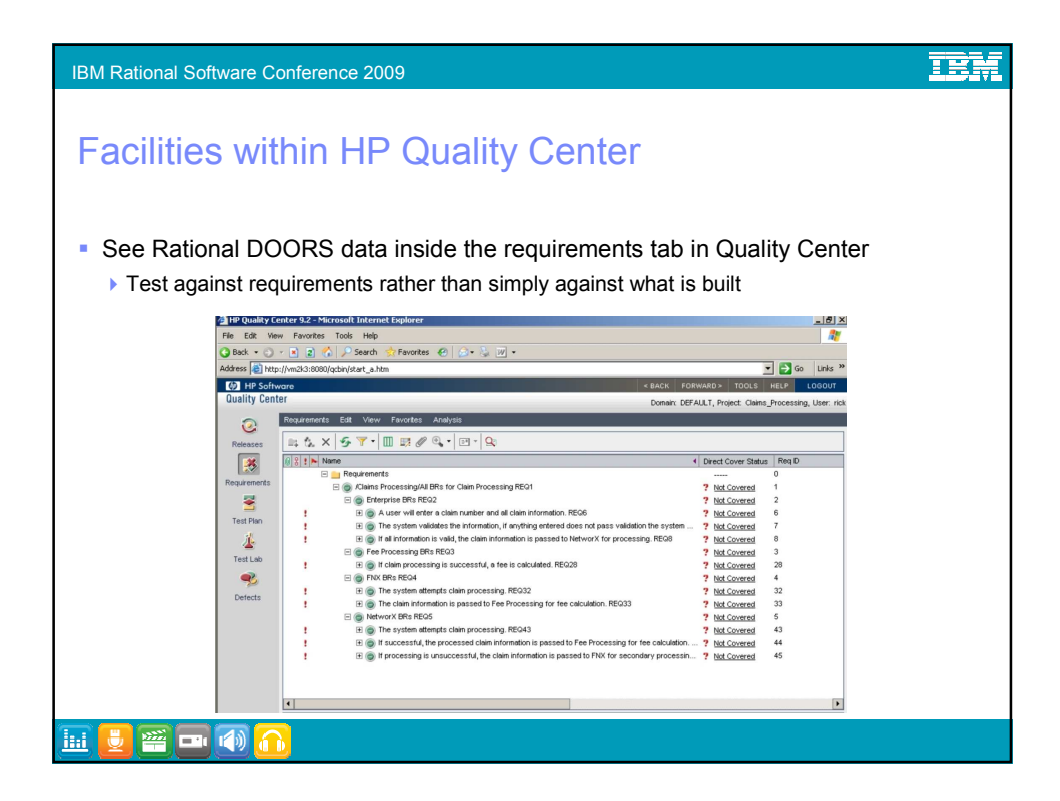

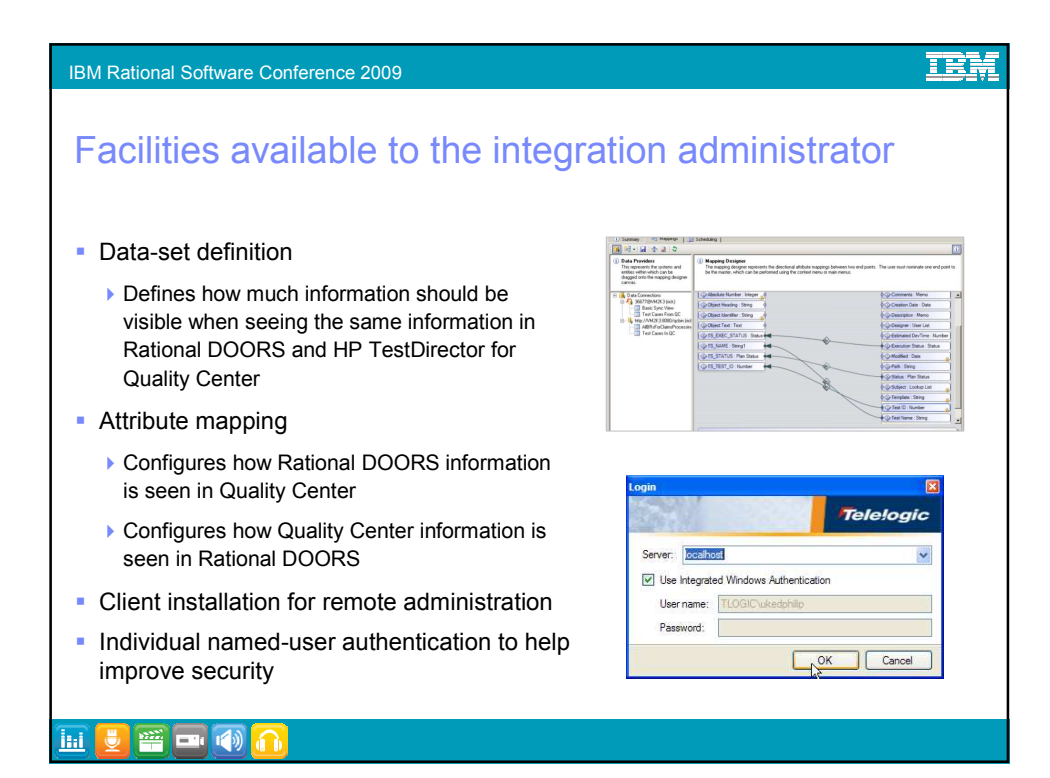

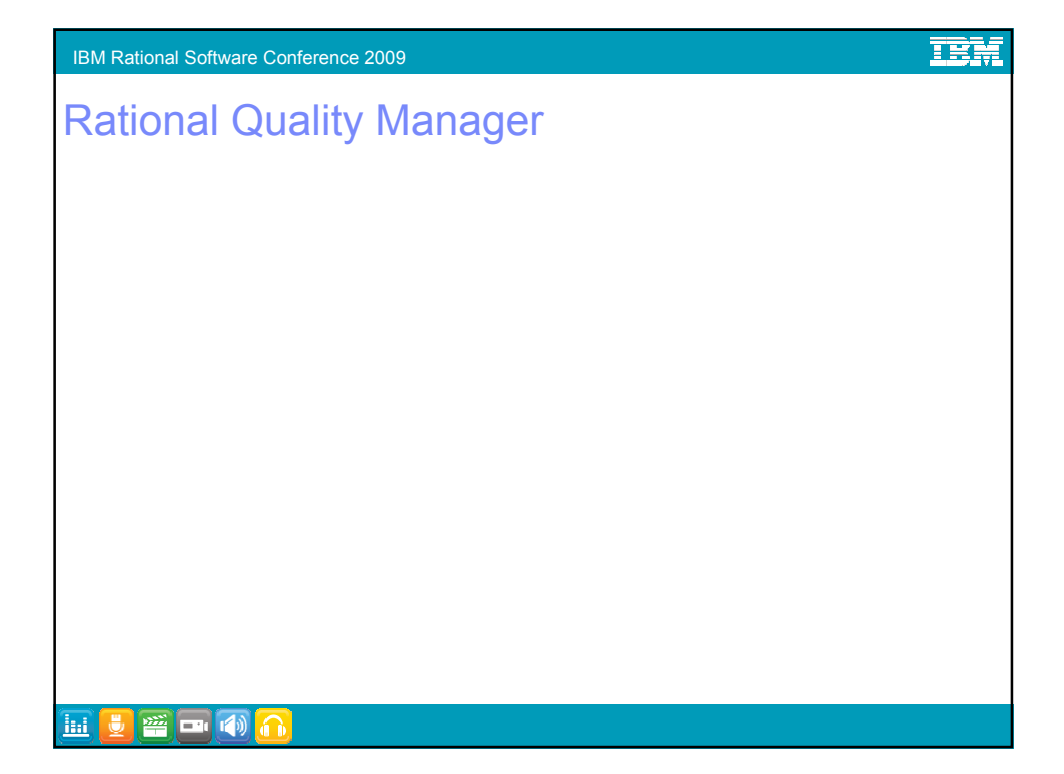

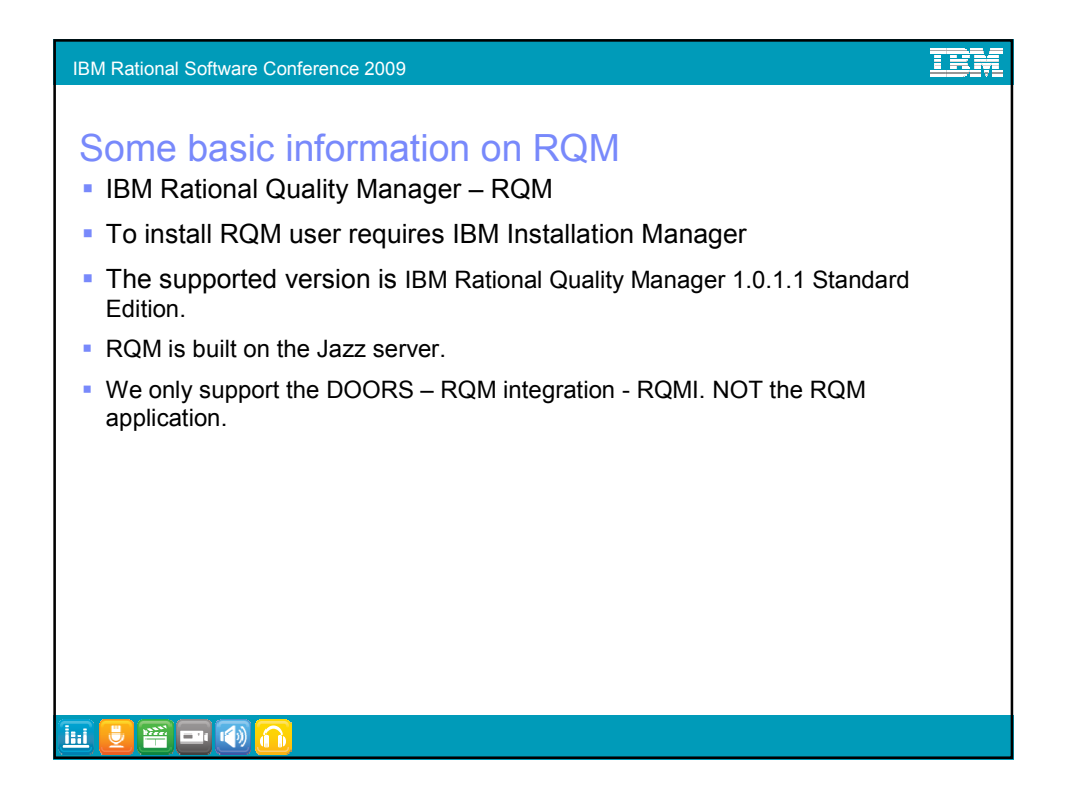

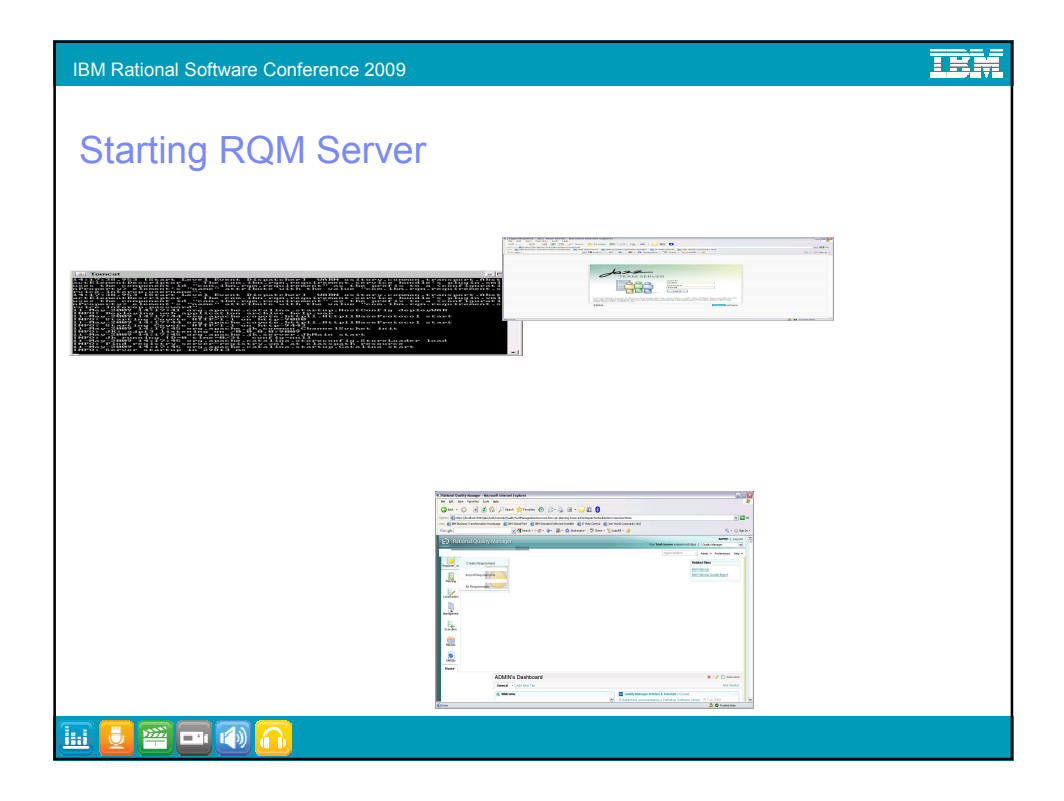

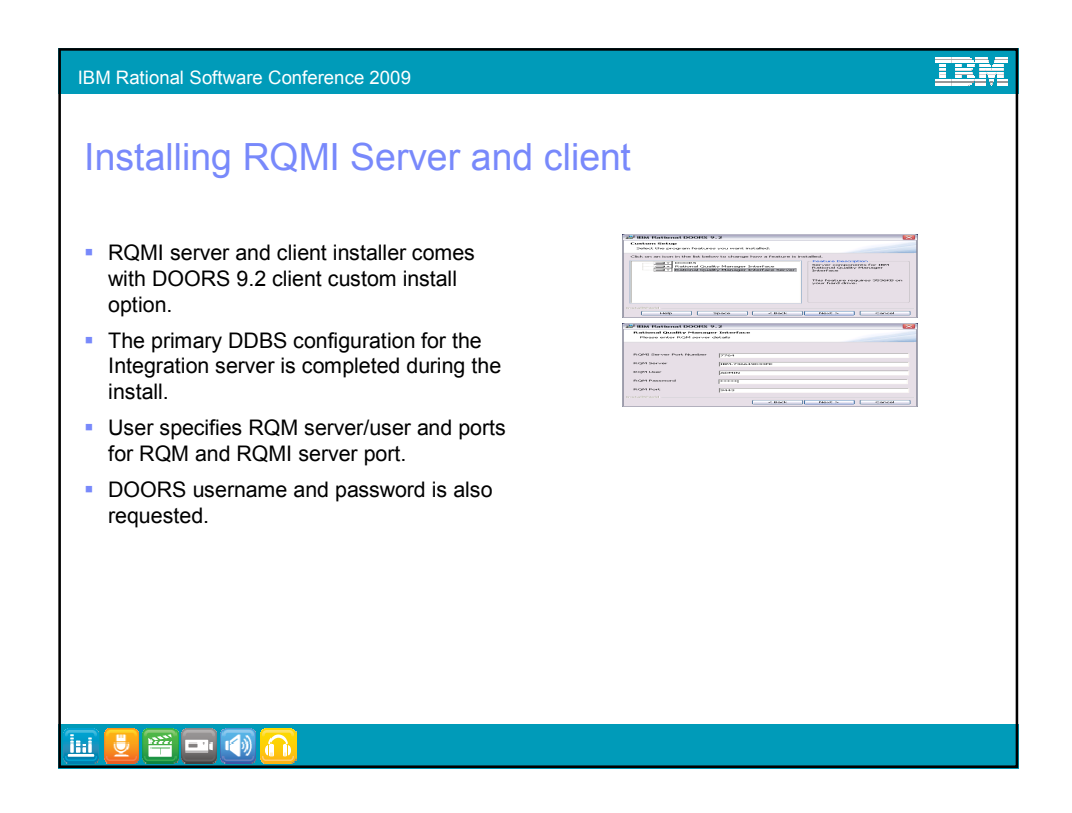

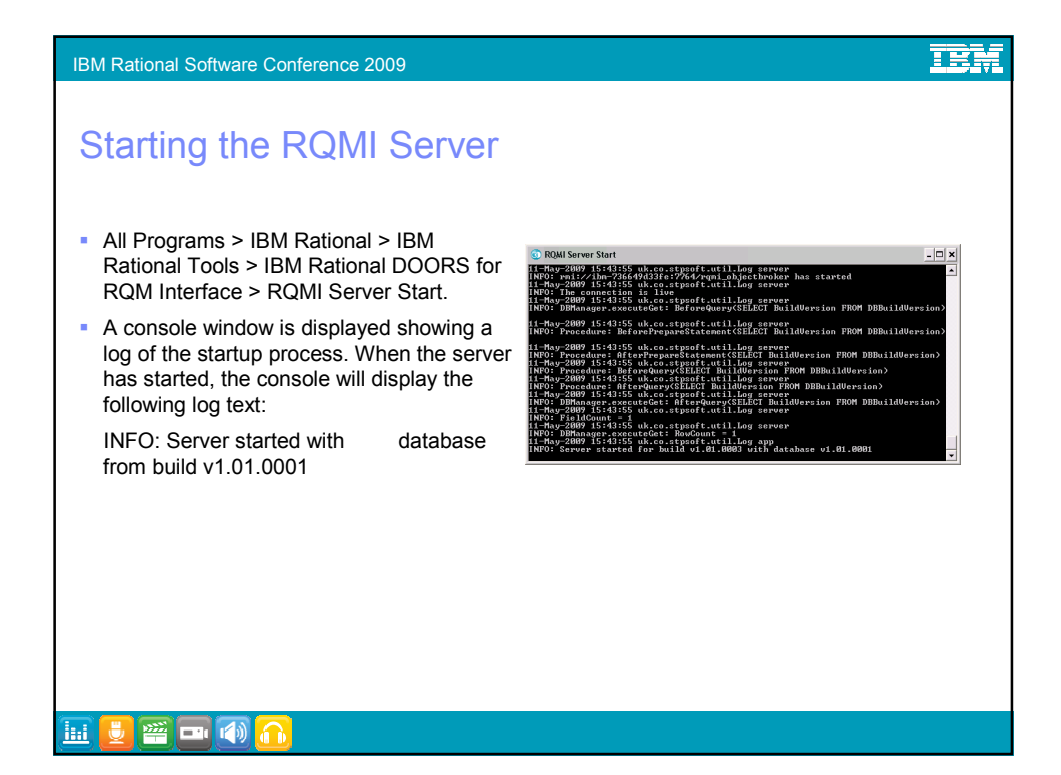

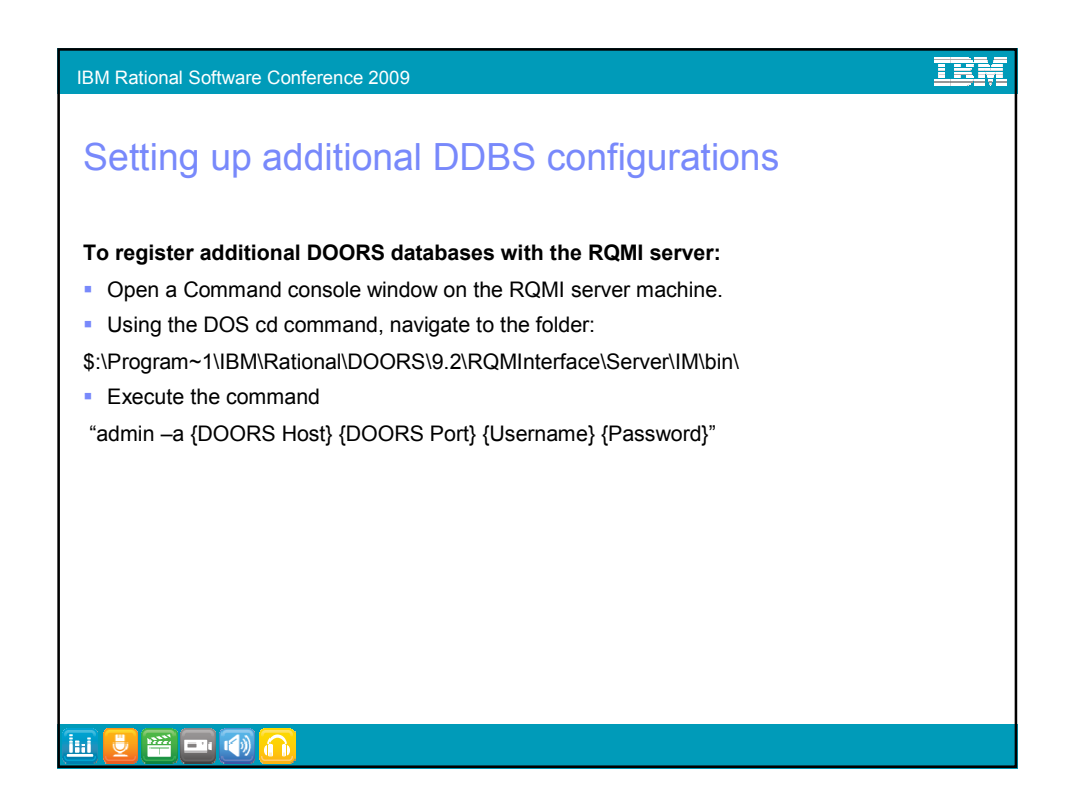

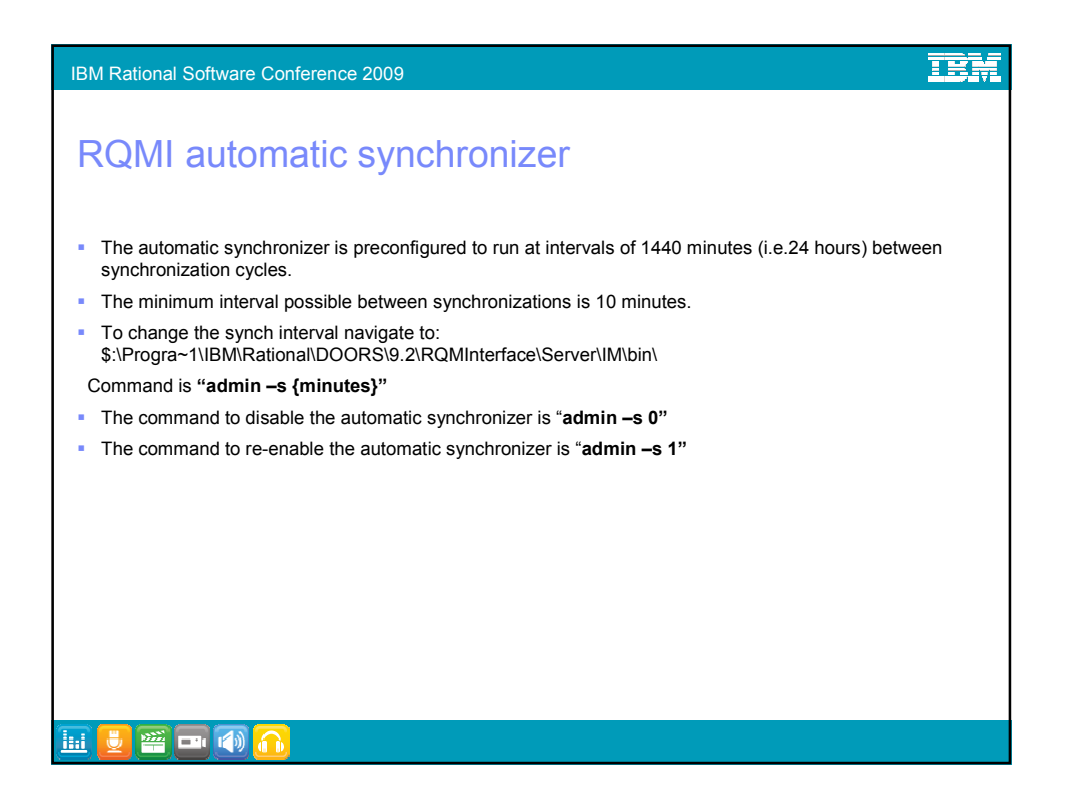

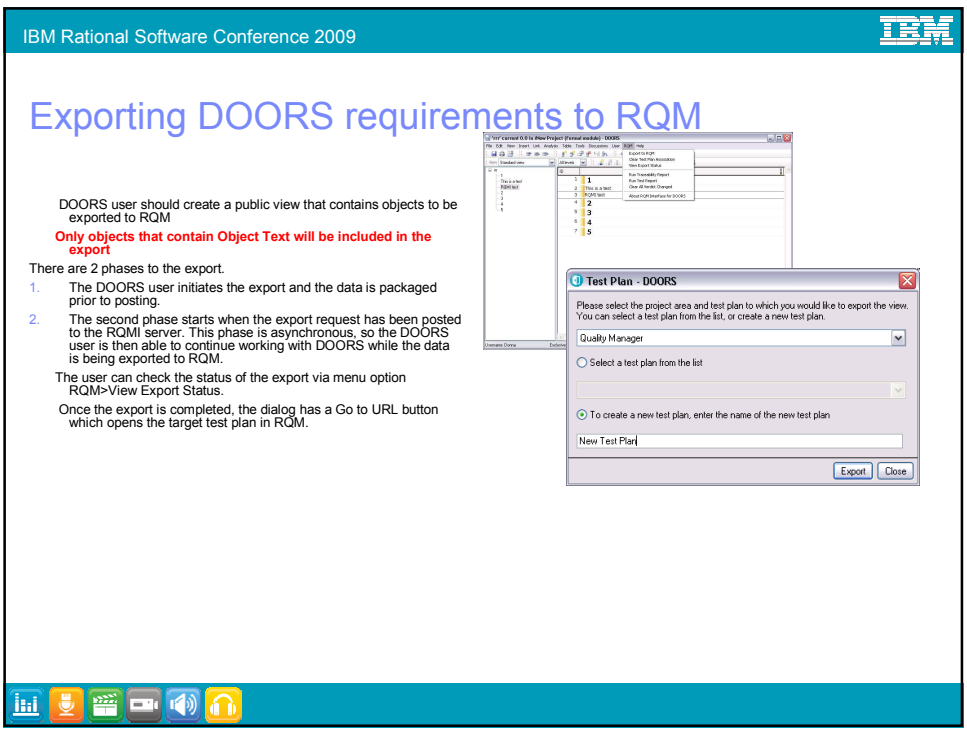

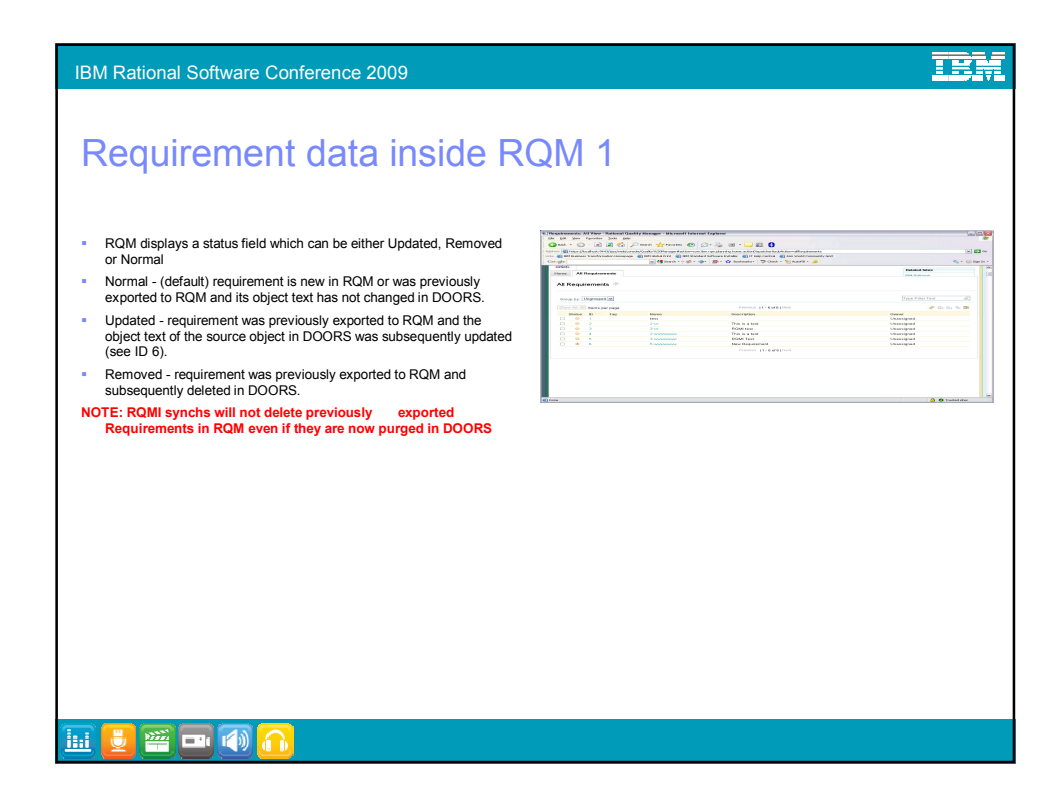

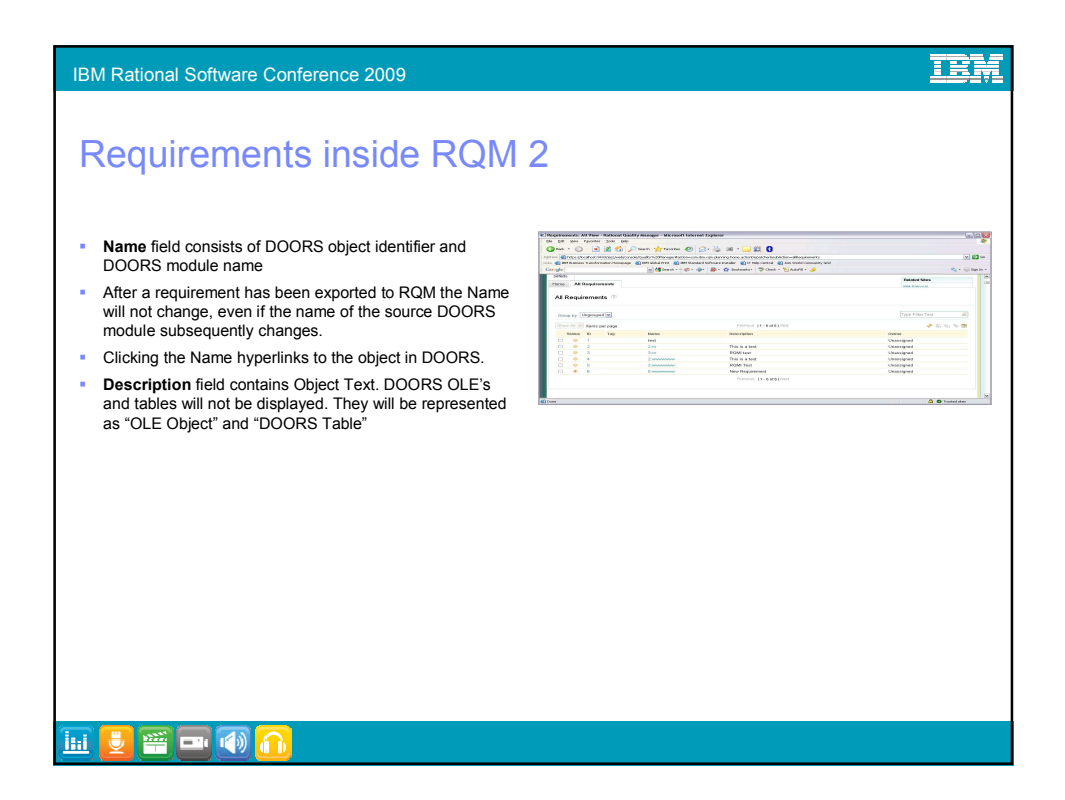

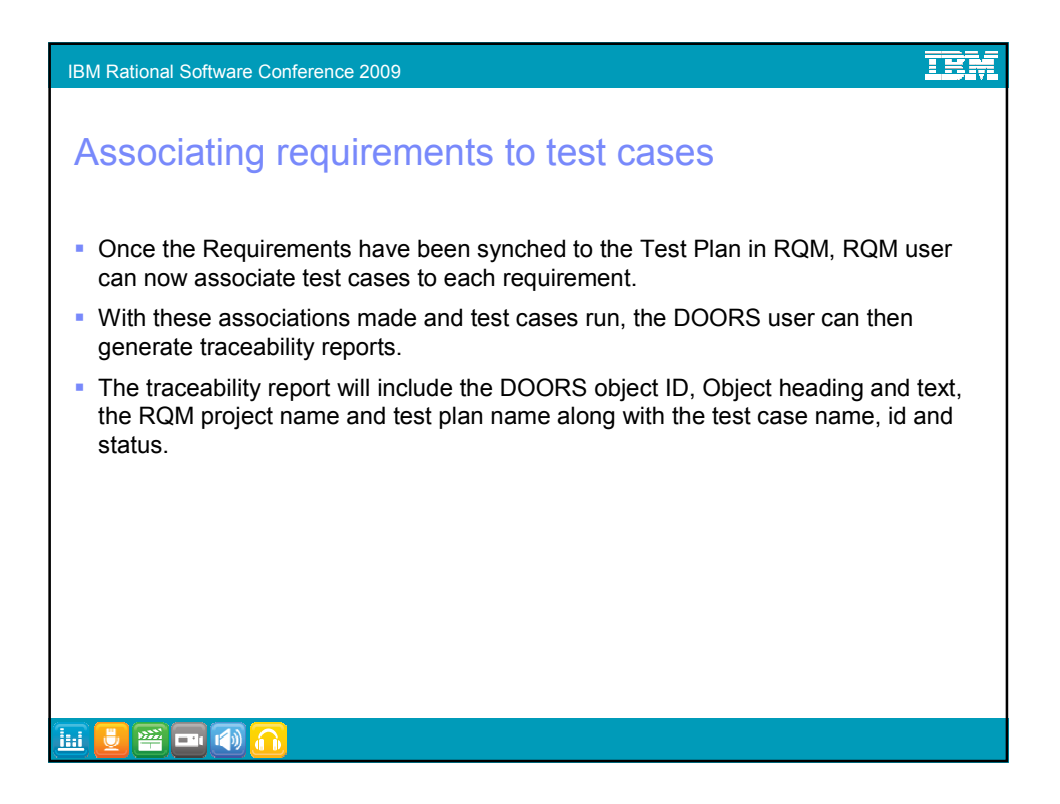

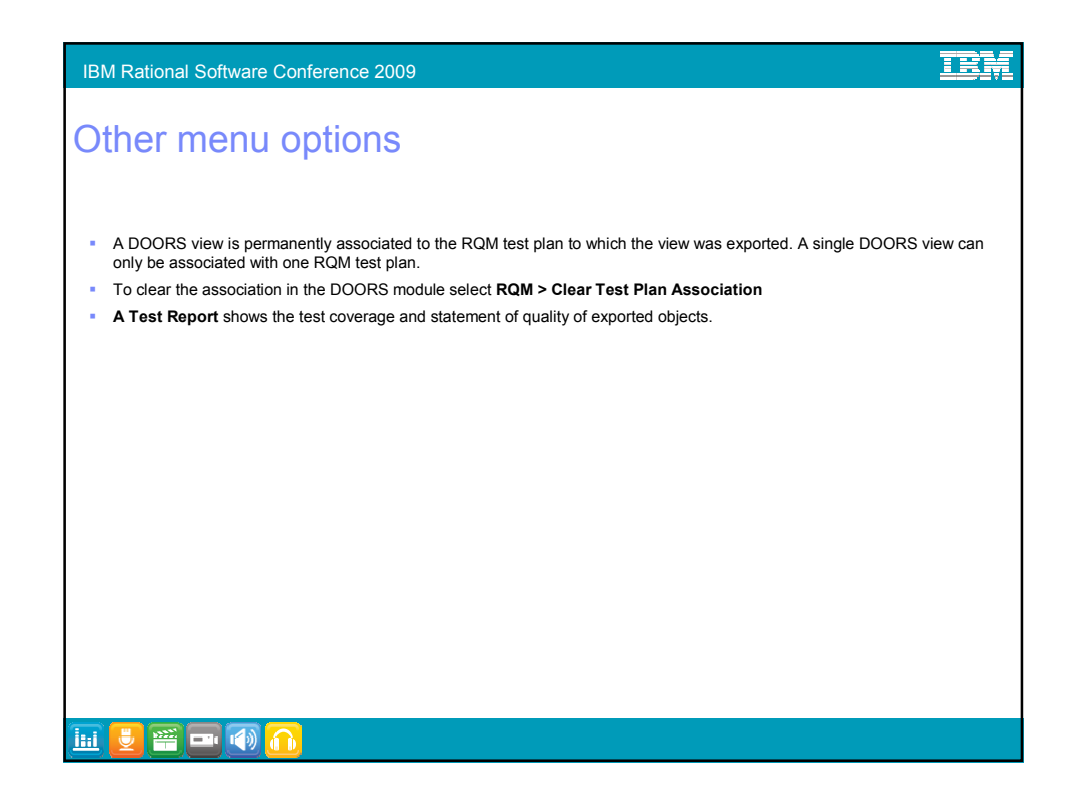

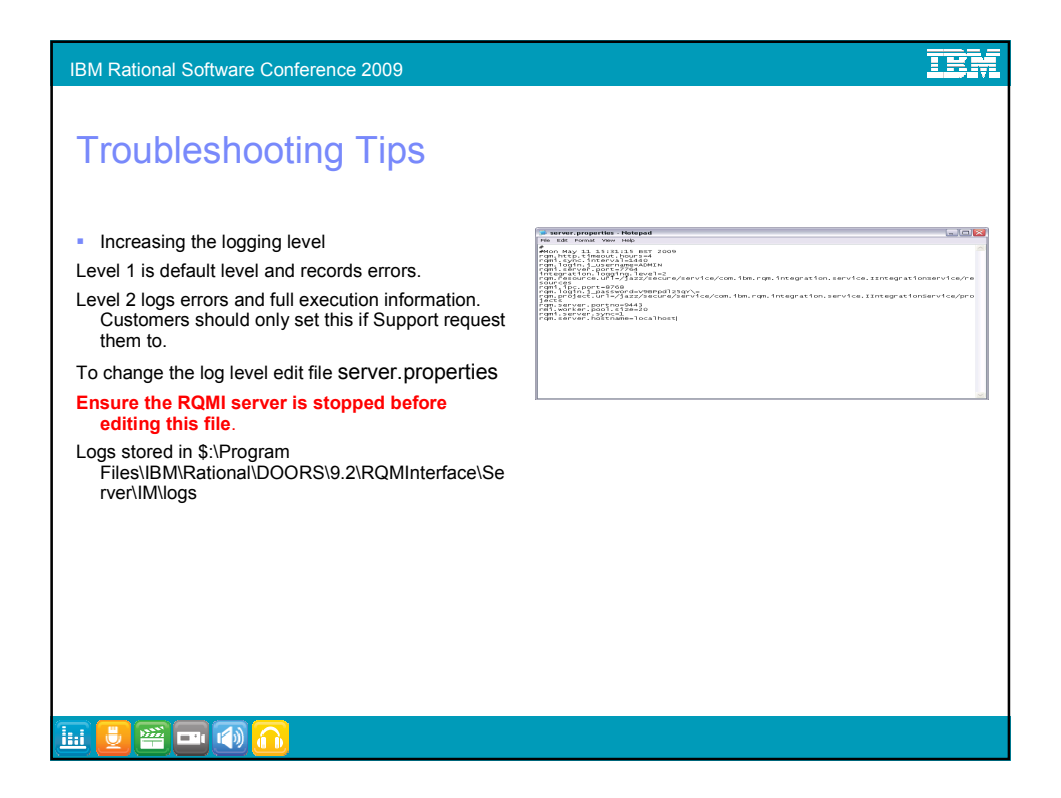

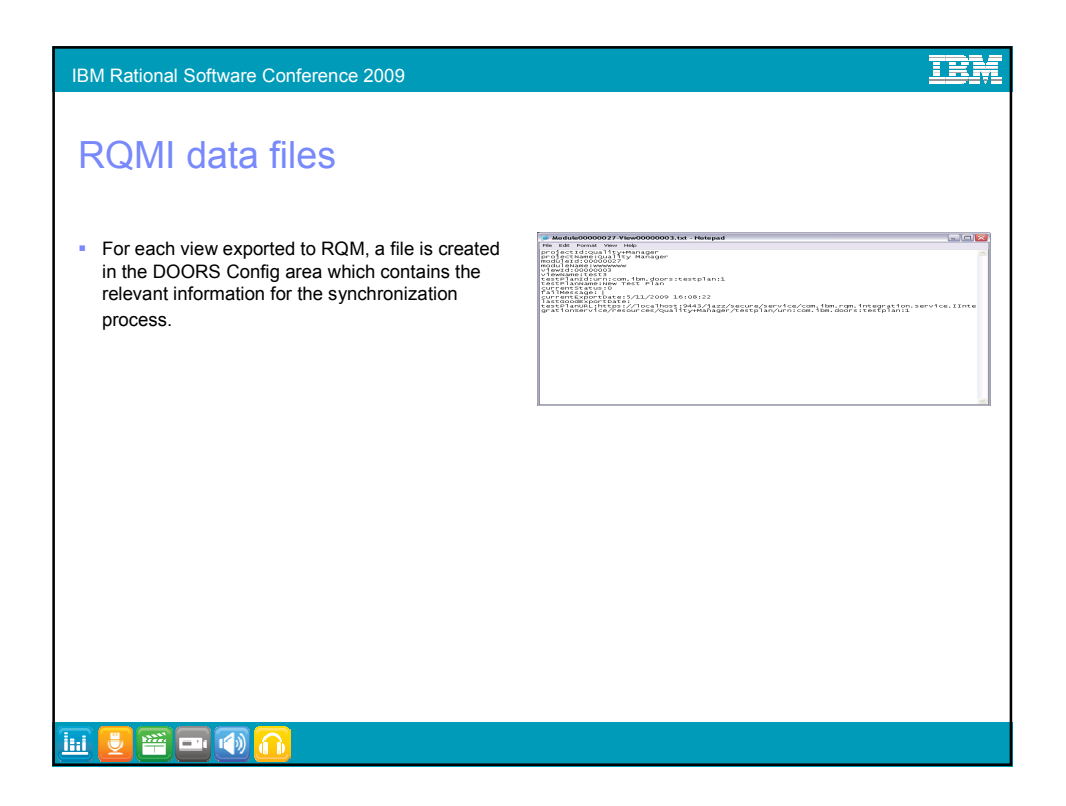

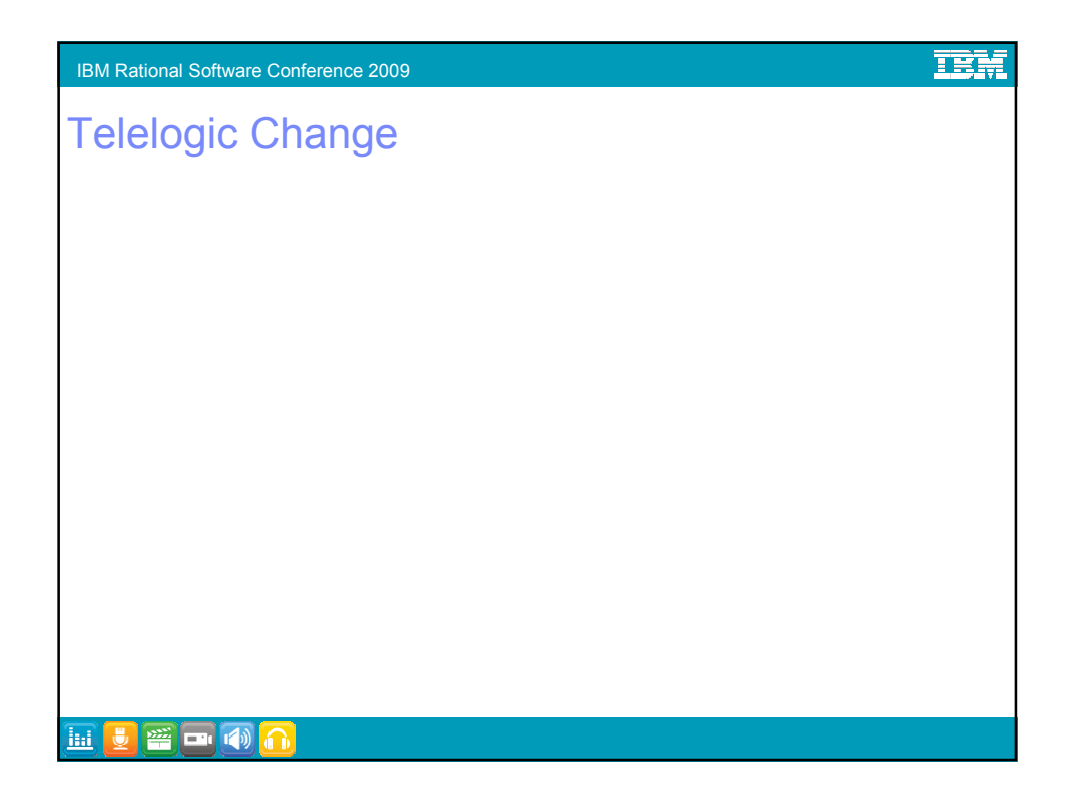

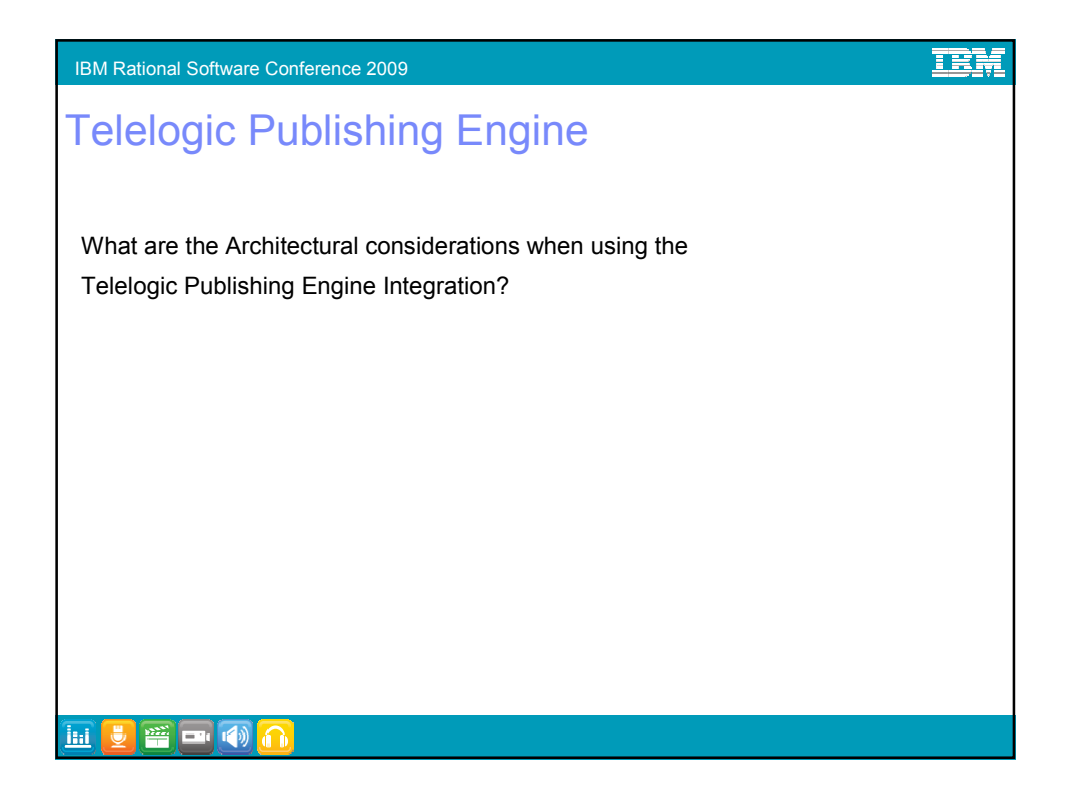

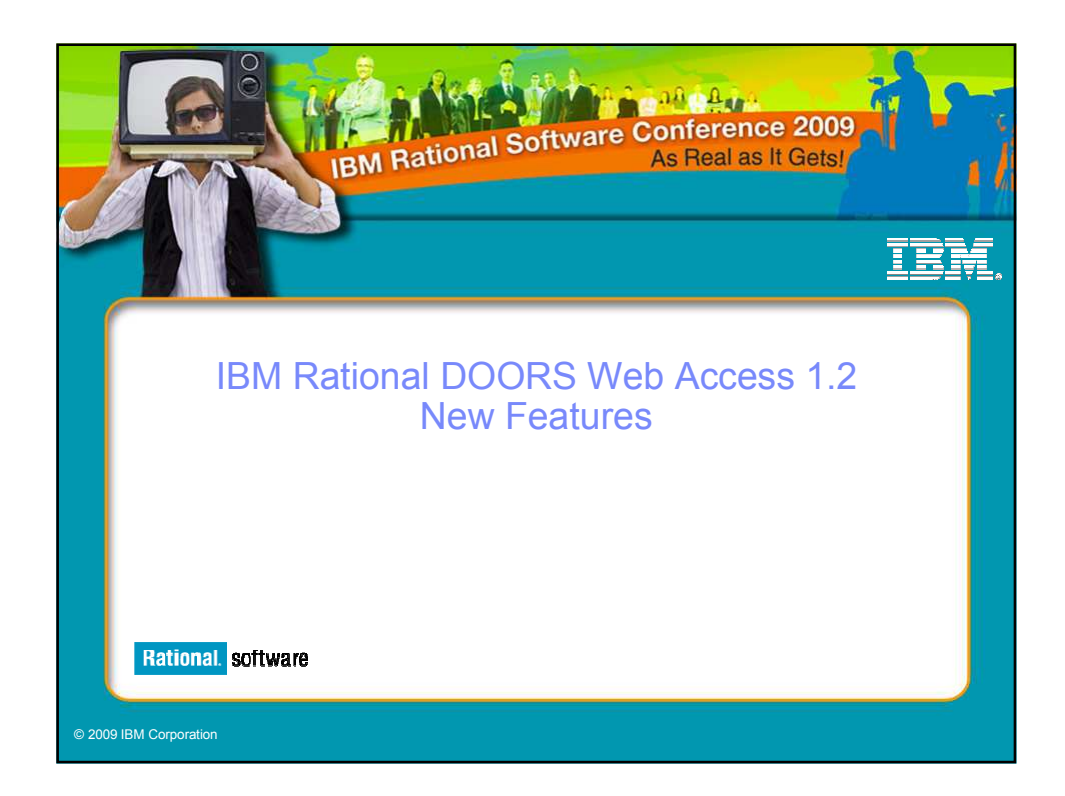

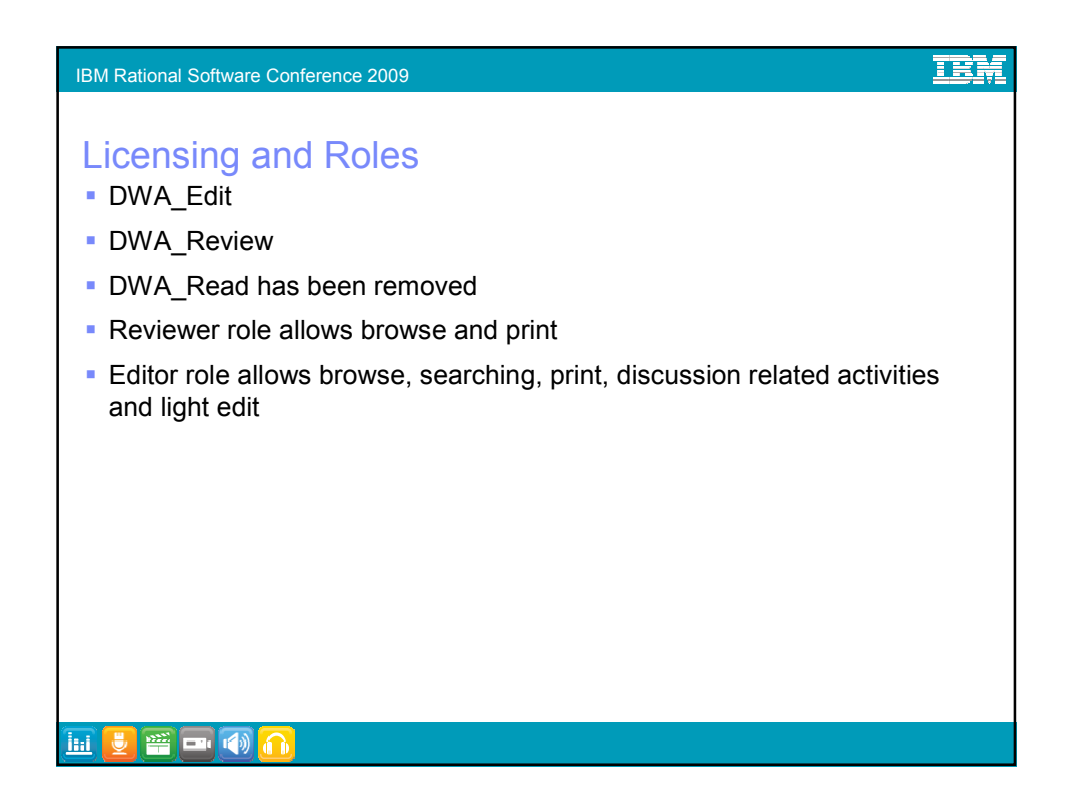

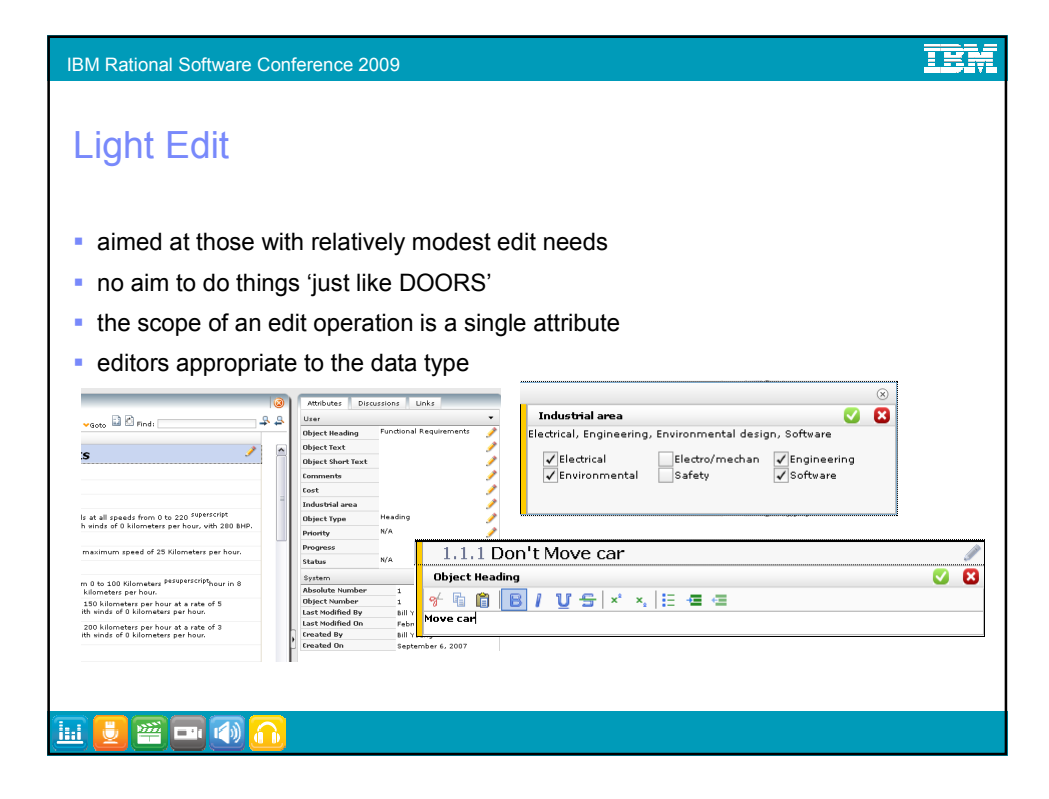

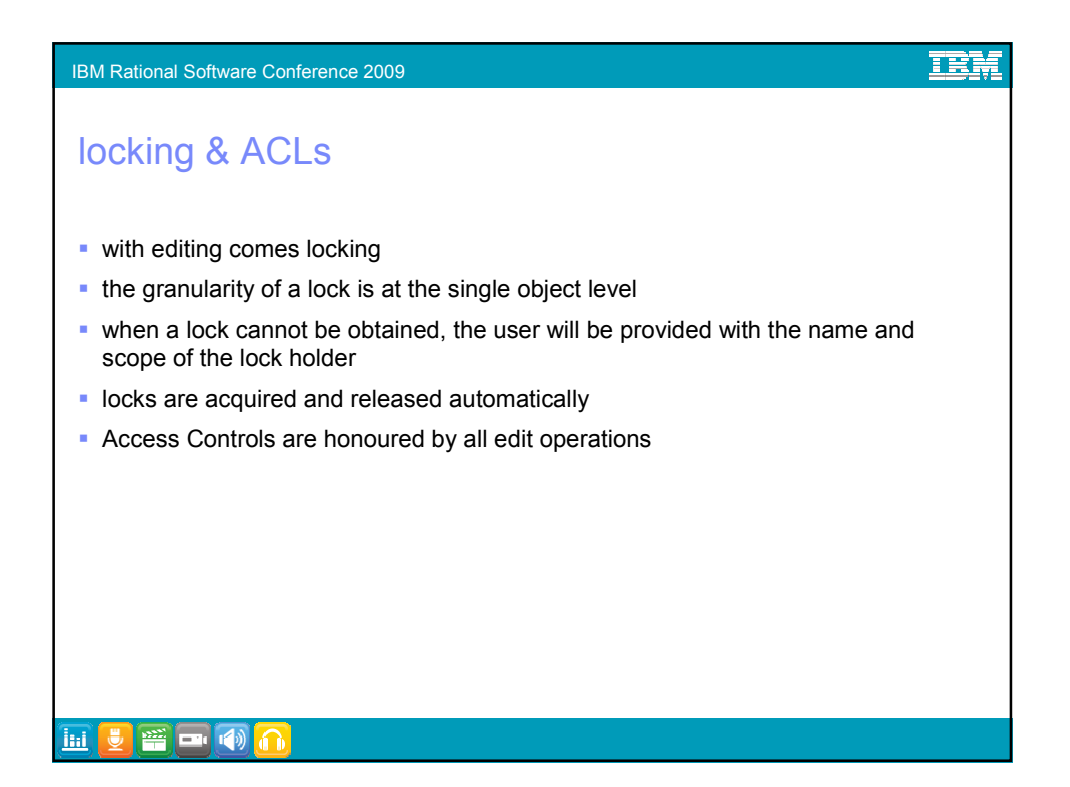

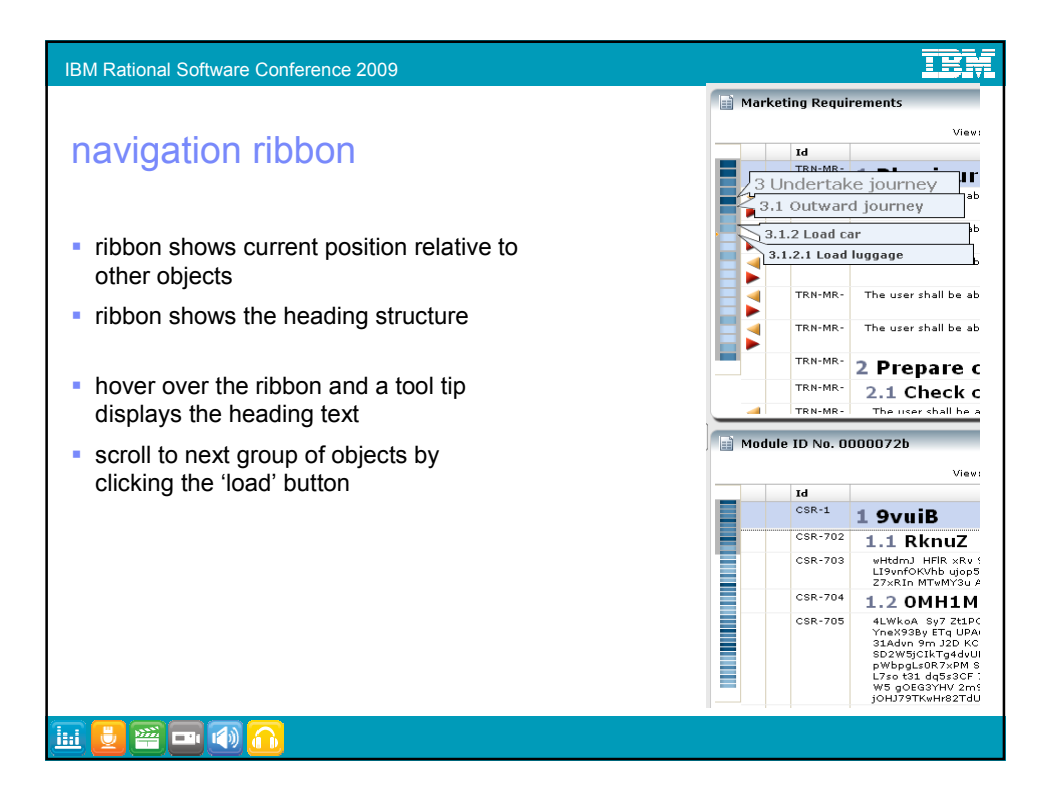

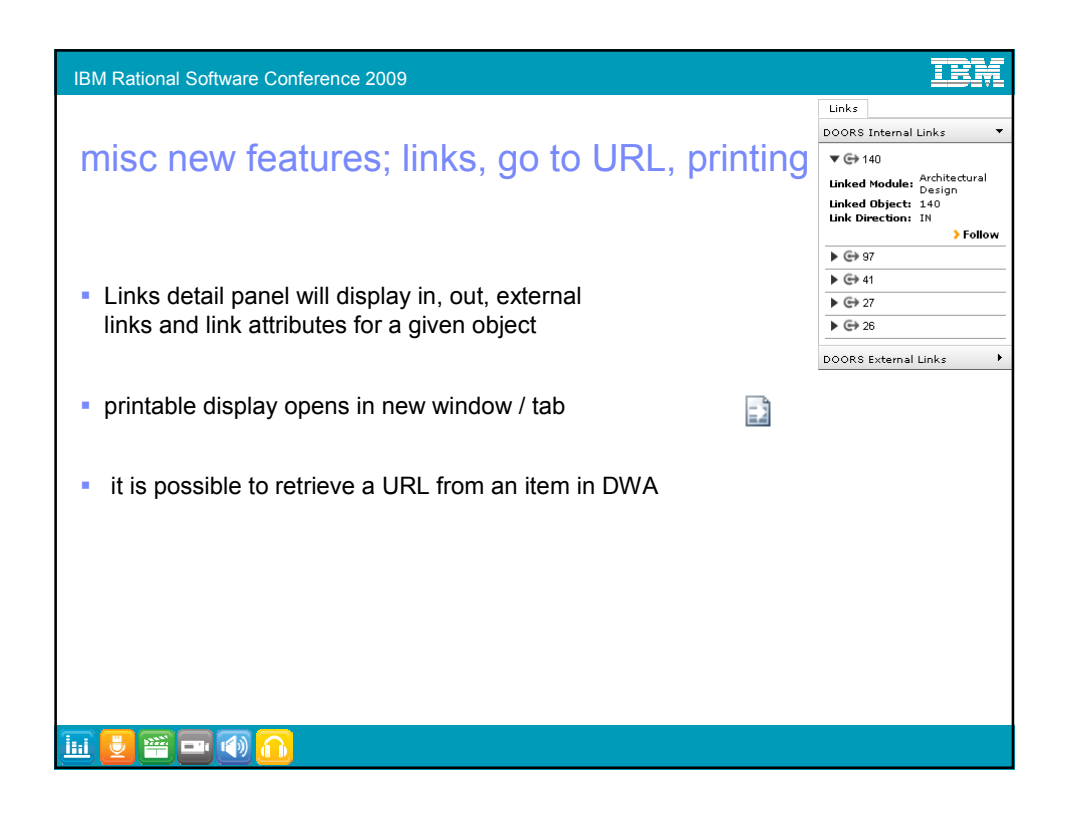

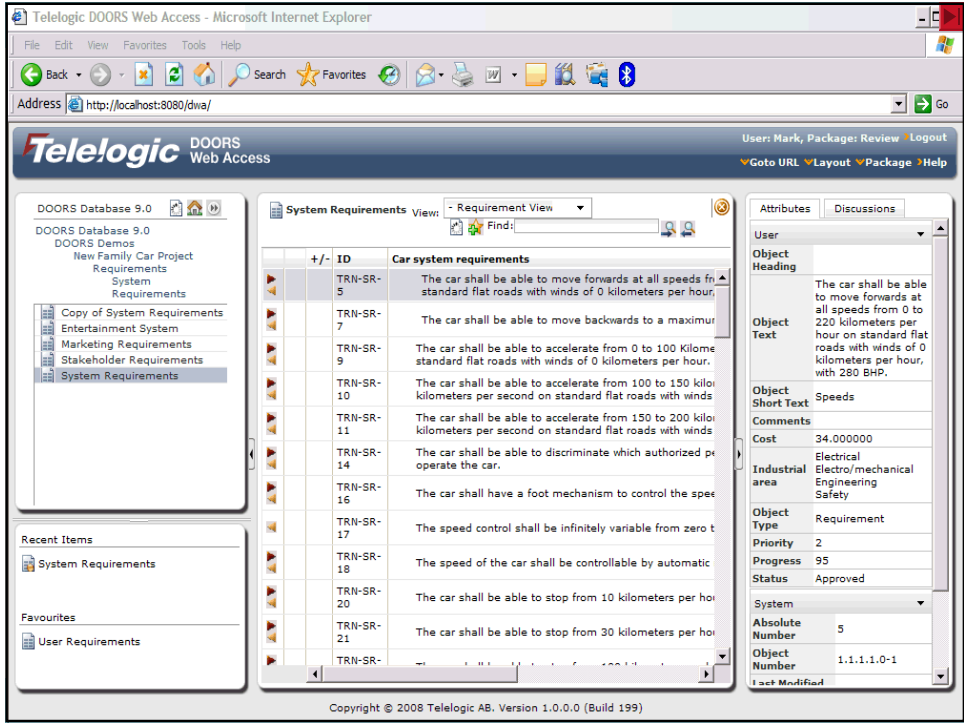

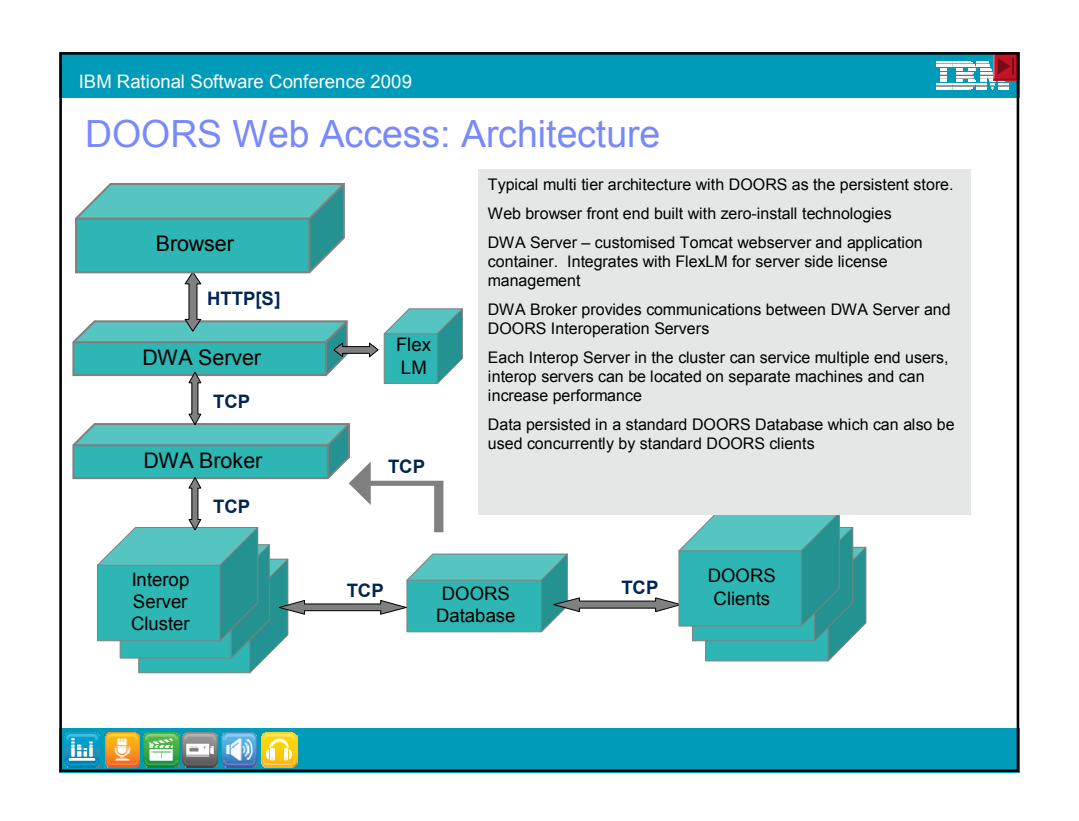

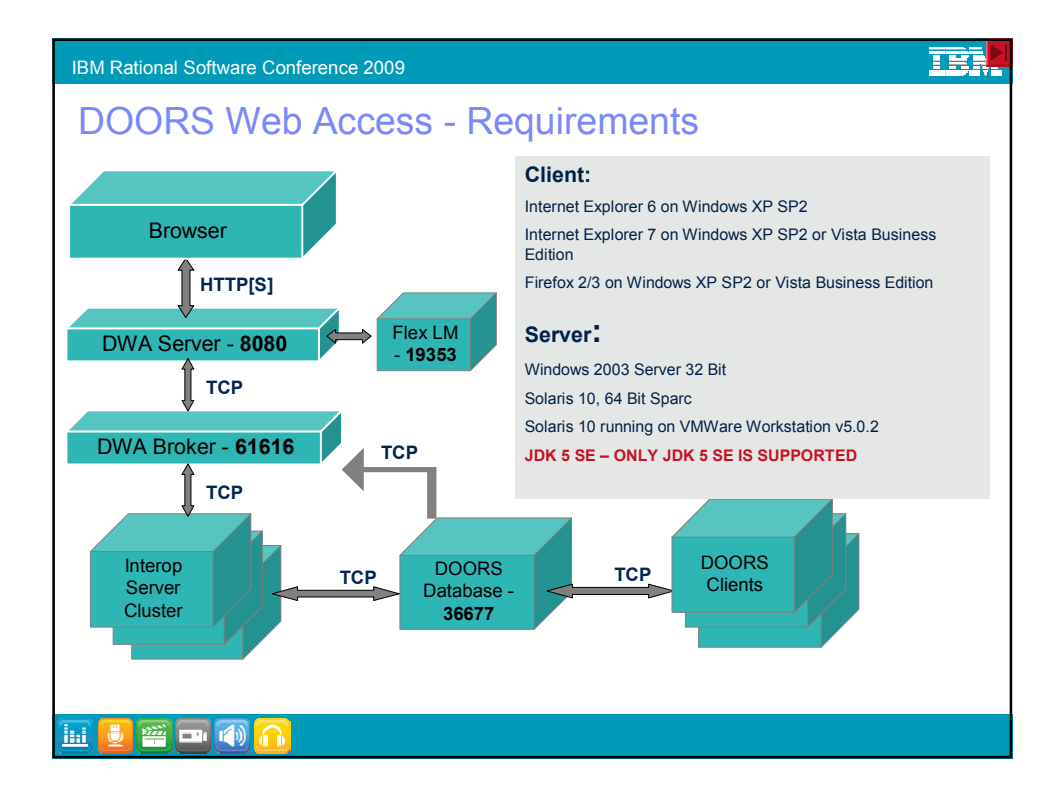

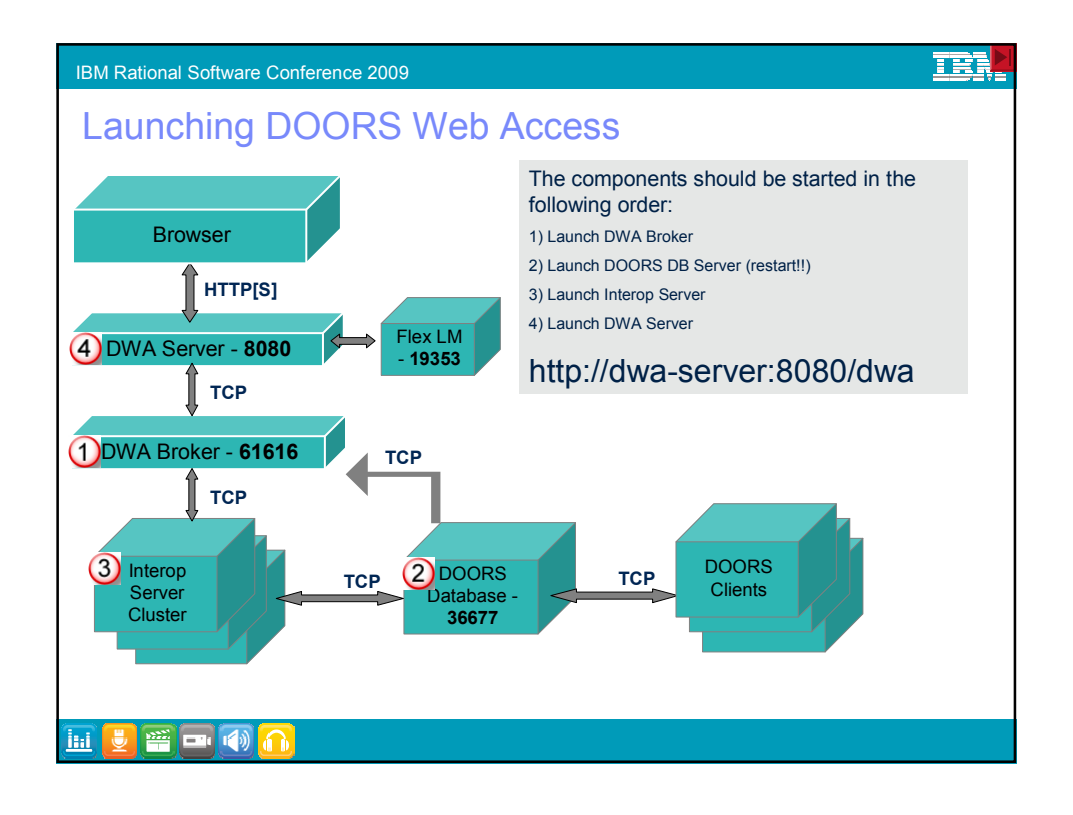

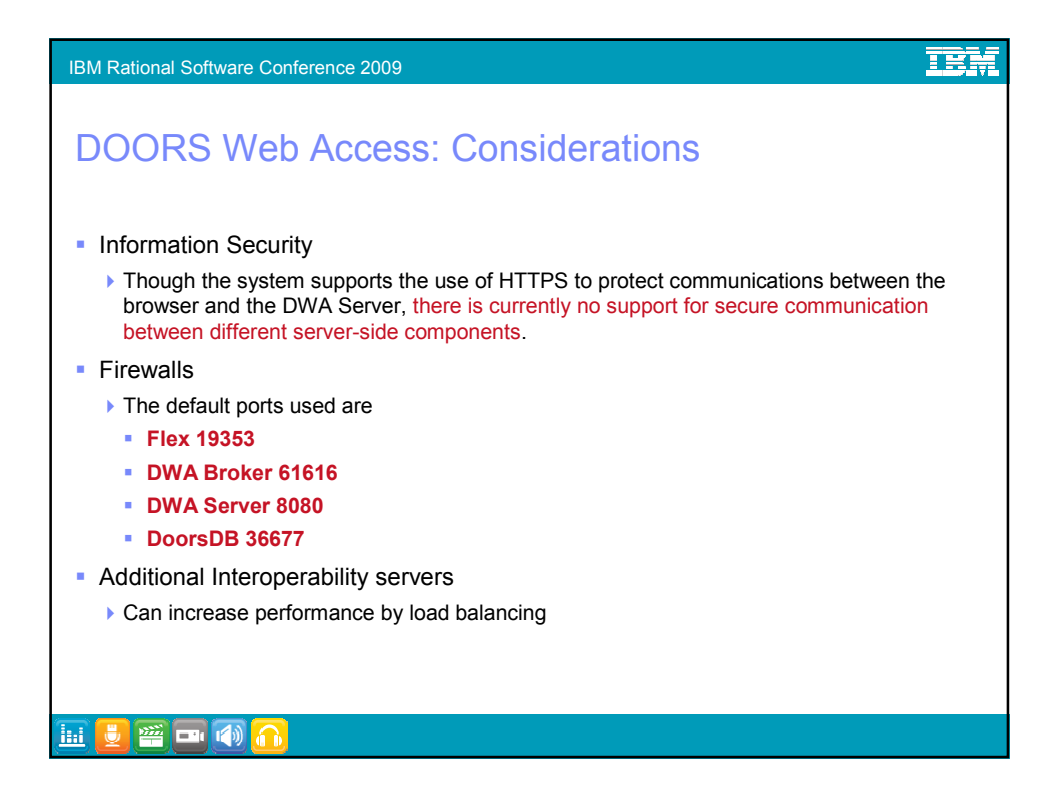

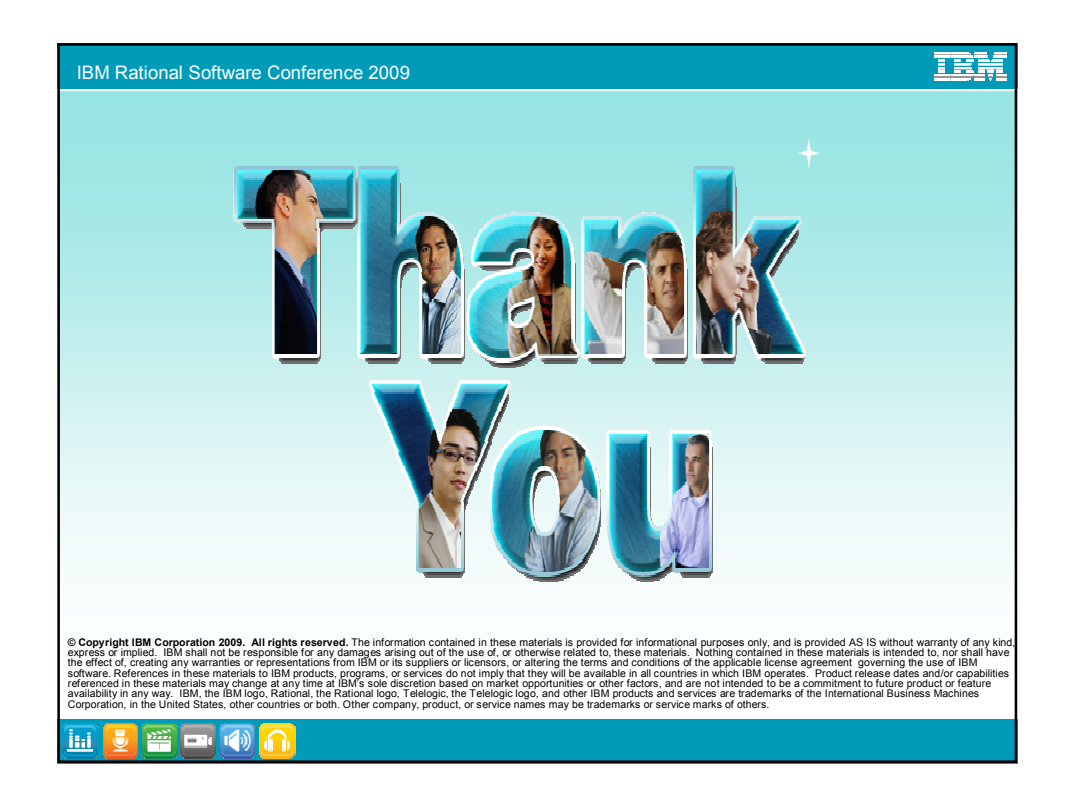